#### МИНОБРНАУКИ РОССИИ ФЕДЕРАЛЬНОЕ ГОСУДАРСТВЕННОЕ БЮДЖЕТНОЕ ОБРАЗОВАТЕЛЬНОЕ УЧРЕЖДЕНИЕ BLICILIETO OFPA3OBAHUA «БЕЛГОРОДСКИЙ ГОСУДАРСТВЕННЫЙ ТЕХНОЛОГИЧЕСКИЙ УНИВЕРСИТЕТ им. В.Г.ШУХОВА» (БГТУ им. В.Г. Шухова)

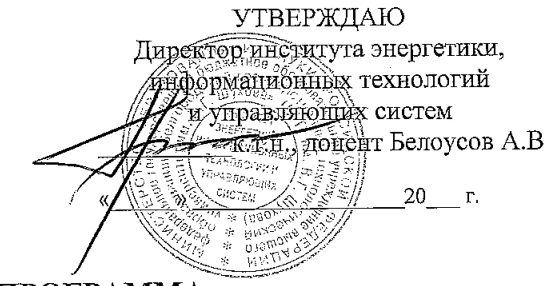

РАБОЧАЯ ПРОГРАММА

дисциплины (модуля)

Информатика

направление подготовки (специальность):

13.03.01 Теплоэнергетика и теплотехника

Направленность программы (профиль, специализация):

Энергетика теплотехнологий Энергообеспечение предприятий

Квалификация

Бакалавр

Форма обучения

Очная

Институт энергетики, информационных технологий и управляющих систем

Кафедра информационных технологий

Белгород 2021

Рабочая программа составлена на основании требований:

- стандарта образовательного государственного • Федерального высшего образования 13.03.01 «Теплоэнергетика и теплотехника» и уровню высшего образования Бакалавриат, утвержденного приказом Минобрнауки России от 28.02.2018 №143 (редакция с изменениями  $\text{N}_2$ 1456 or 26.11.2020);
- **BLTA** советом ученым плана, утвержденного учебного им. В.Г. Шухова в 2021 году.

(Н.В. Пымбалистенко) Составитель (составители): (инициалы, фамилия) Рабочая программа обсуждена на заседании кафедры «20» апреля 2021 г., протокол № 5 (Д.Н. Старченко)<br>(инициалы, фамилия) И.о. заведующего кафедрой: к.т.н., доцент (ученая степень и звание, подпись) Рабочая программа согласована с выпускающей(ими) кафедрой(ами) Энергетика теплотехнологий (наименование кафедры/кафедр) nat (Ю.В. Васильченко) Заведующий кафедрой: к.т.н., доцент (инициалы, фамилия) (ученая степень и звание, подпись) «14» мая 2021 г. Рабочая программа одобрена методической комиссией ИЭИТУС «20» мая 2021 г., протокол № 9

Председатель

(ученая степень и звание, подпись)

(А.Н. Семернин) (инициалы, фамилия)

# 1. ПЛАНИРУЕМЫЕ РЕЗУЛЬТАТЫ ОБУЧЕНИЯ ПО ДИСЦИПЛИНЕ

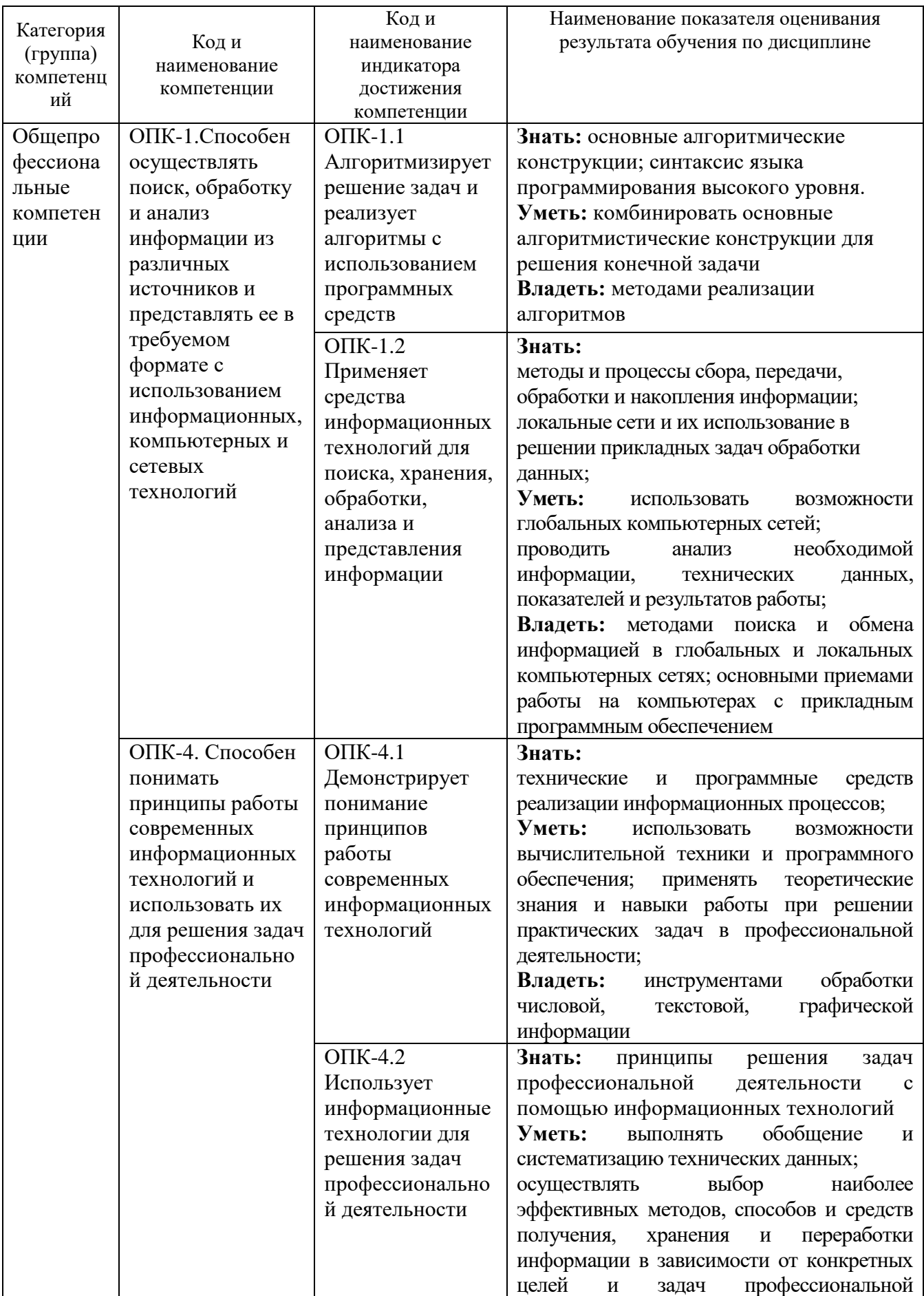

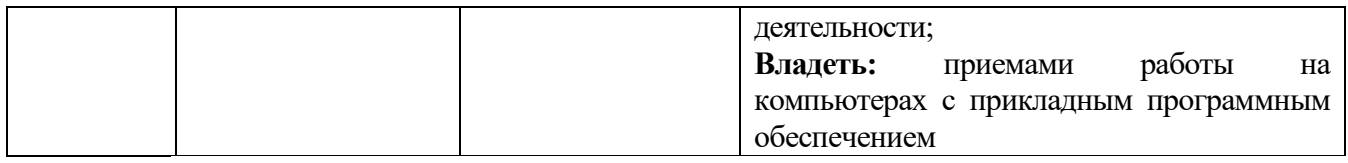

## **2. МЕСТО ДИСЦИПЛИНЫ В СТРУКТУРЕ ОБРАЗОВАТЕЛЬНОЙ ПРОГРАММЫ**

**1 Компетенция ОПК-1.** Способен осуществлять поиск, обработку и анализ информации из различных источников и представлять ее в требуемом формате с использованием информационных, компьютерных и сетевых технологий.

Данная компетенция формируется следующими дисциплинами.

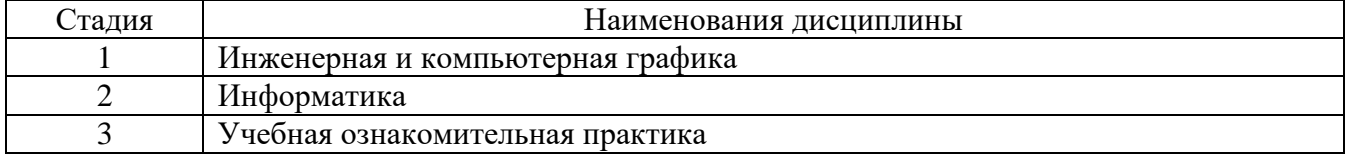

**2 Компетенция ОПК-4.** Способен понимать принципы работы современных информационных технологий и использовать их для решения задач профессиональной деятельности.

Данная компетенция формируется следующими дисциплинами.

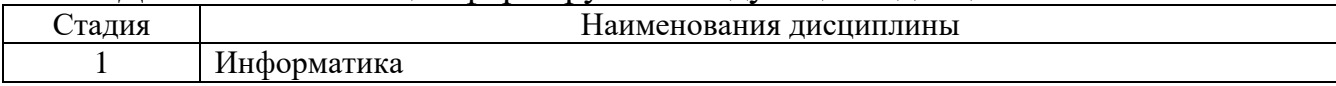

## **3. ОБЪЕМ ДИСЦИПЛИНЫ**

Общая трудоемкость дисциплины составляет 5 зач. единиц, 180 часов.

Дисциплина реализуется в рамках практической подготовки:

Форма промежуточной аттестации экзамен.

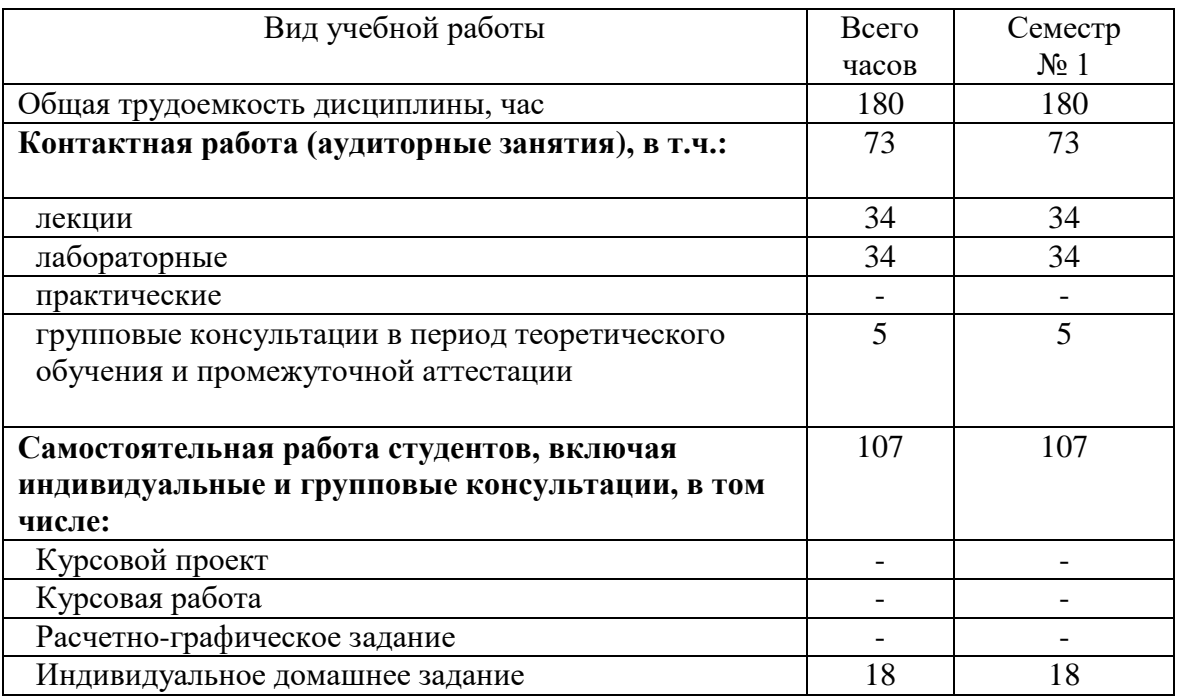

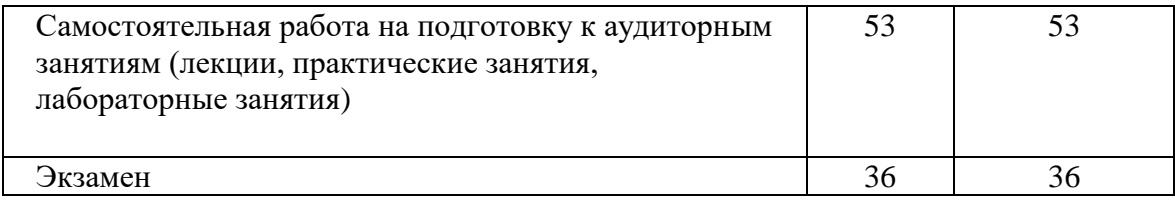

# **4. СОДЕРЖАНИЕ ДИСЦИПЛИНЫ**

## **4.1 Наименование тем, их содержание и объем Курс 1 Семестр 1**

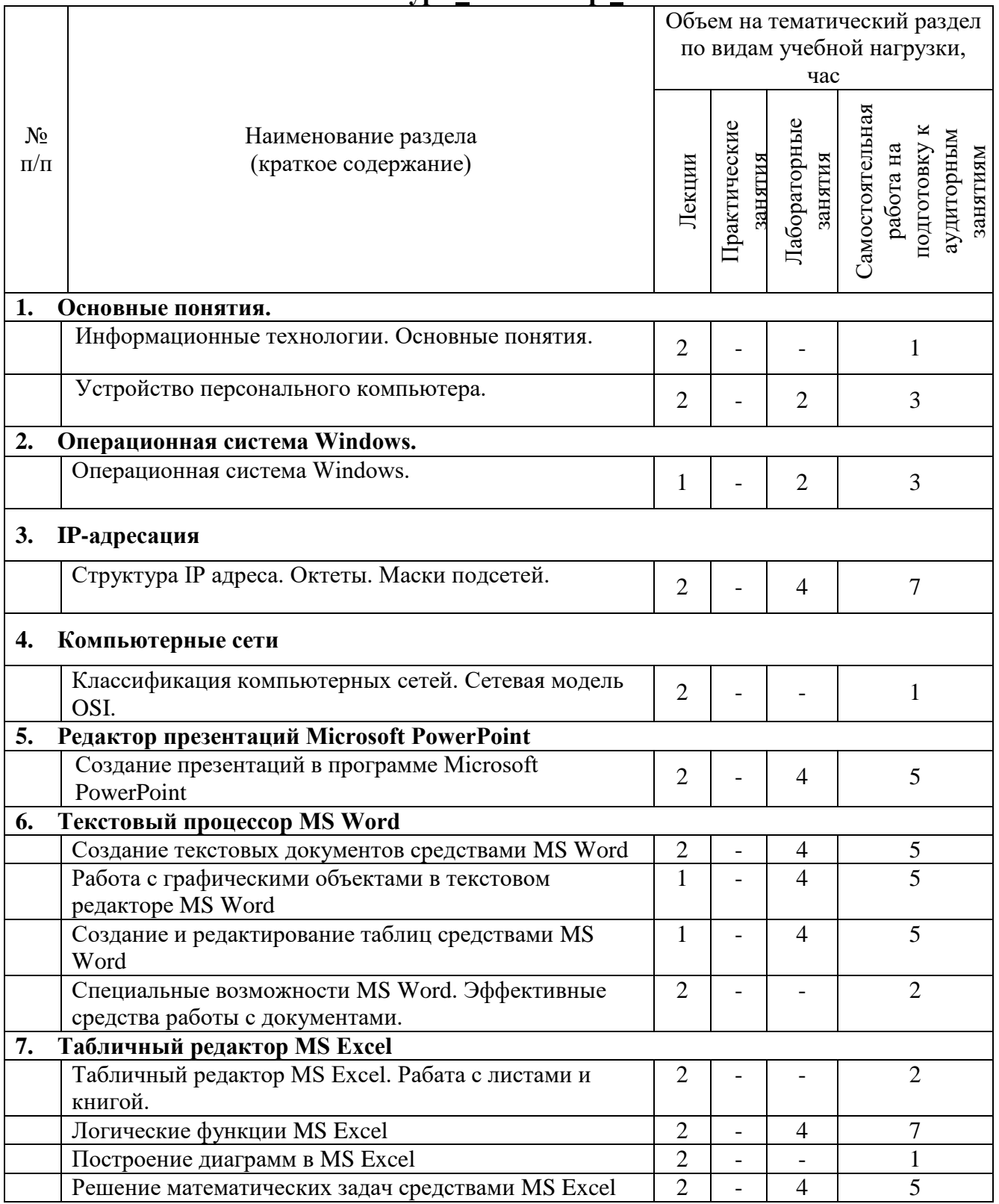

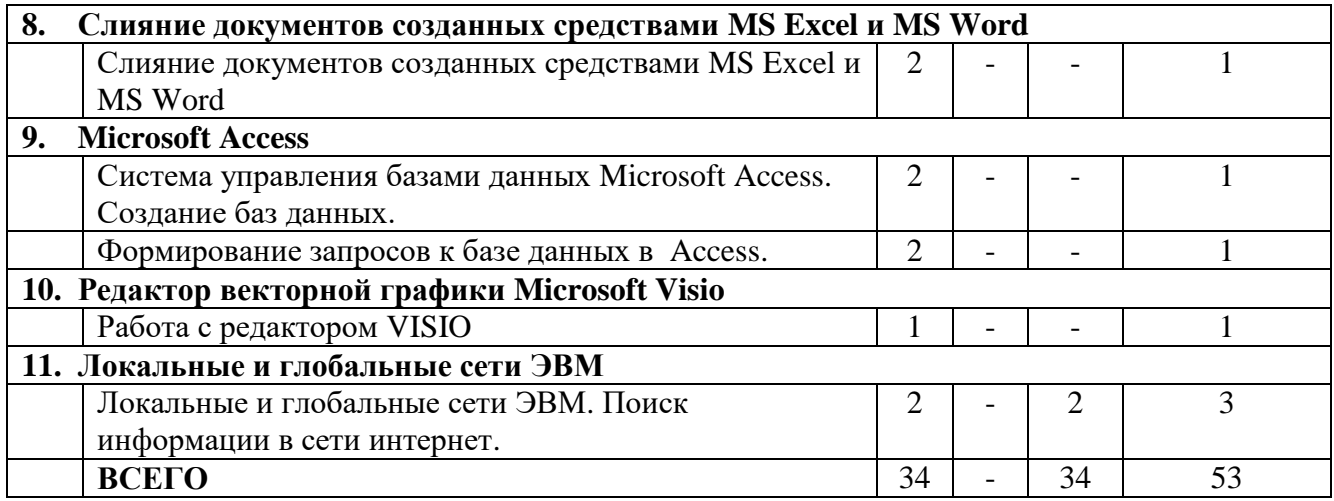

# 4.2. Содержание практических (семинарских) занятий

Не предусмотрено учебным планом.

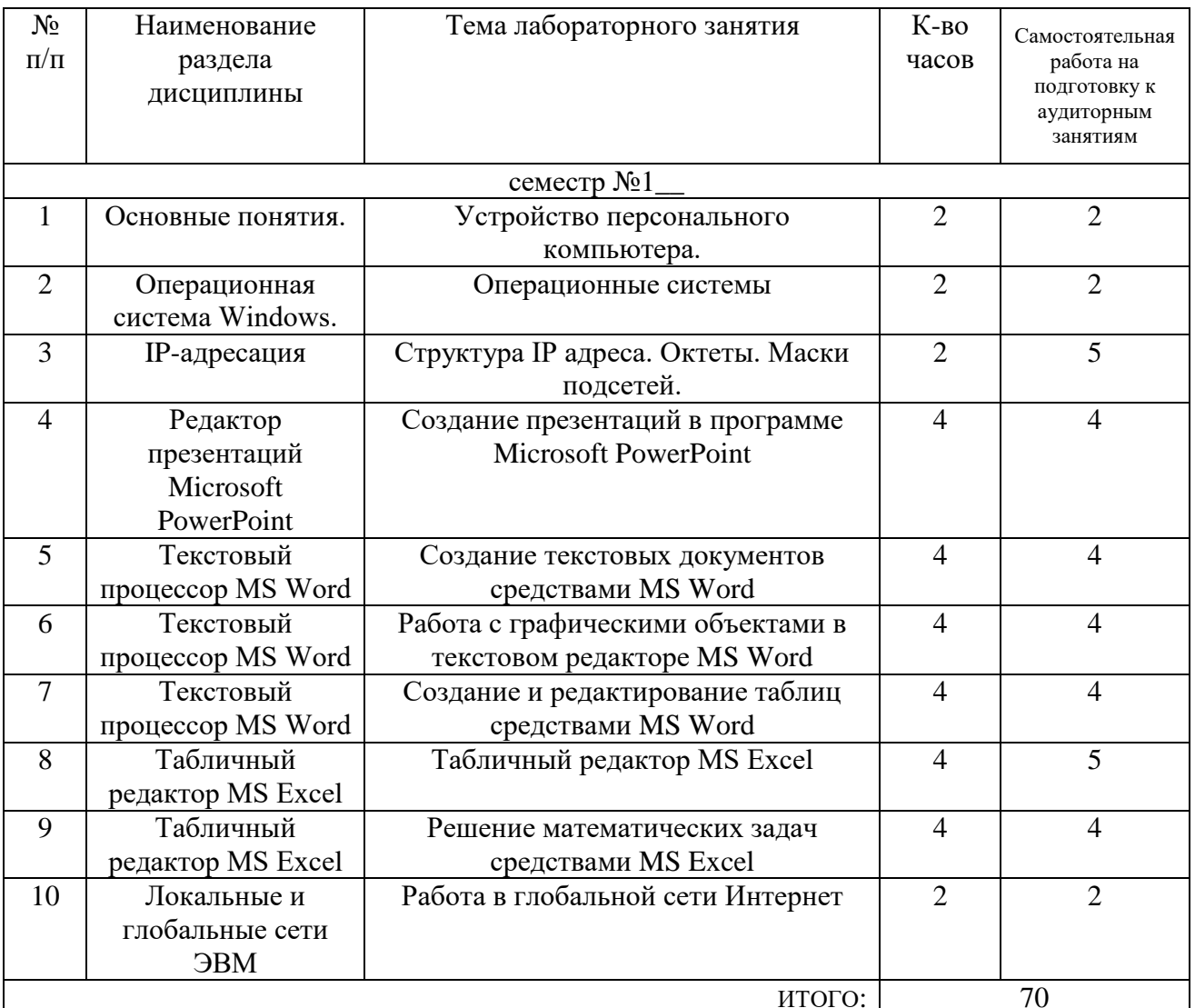

# 4.3. Содержание лабораторных занятий

# 4.4. Содержание курсового проекта/работы

Не предусмотрено учебным планом.

#### 4.5. Содержание расчетно-графического задания, индивидуальных домашних заданий

Типовое задание для ИДЗ:

1. Определить для произвольных Х и Ү значения выражений:

$$
\frac{(x^2 - y) \cdot \sin(\sqrt{|x \cdot y|})}{5!x + y^2}; \qquad \frac{tg(\frac{x}{y-1} + \frac{y}{x+1}) - 5!}{Ln(|x + y^3|) + 4};
$$
  

$$
\sqrt[3]{\cos^2(y * x^2 + 4x)}.
$$

2. Табулировать функцию  $F(x)$  для 8 значений х:  $x_1=0$ , шаг h=0.5.

$$
F(x) = \frac{a \cdot tg(x+y) + b \cdot tg(y+x)}{a^2 + x \cdot y + b^2}
$$
, *где a u b пронзвольные числа.*

3. Построить график функции  $F(x)$  (задание 2).

При выполнении ИДЗ студенту необходимо руководствоваться следующим:

1. Первый лист титульный, который обязательно должен содержать информацию:

> Студент БГТУ им. В.Г. Шухова Андреев И.П., группа С-211 ИДЗ №1 Вариант 1

2. После титульного листа прилагаются распечатанные условия заданий ИДЗ и их решения.

3. Условия заданий с формулами необходимо набрать в текстовом редакторе Word.

4. Решение должно быть выполнено в Excel с использованием встроенных функций и области определения (ОДЗ), т.е. использование логической функции «ЕСЛИ».

5. Затем необходимо выделить решение и скопировать в буфер памяти. Используя режим специальная вставка в текстовом редакторе Word вставить решение Excel в редактор. Под условием разместить формулу решения Excel. Для связывания объектов необходимо установить режим «Связать» рис.1, 2.

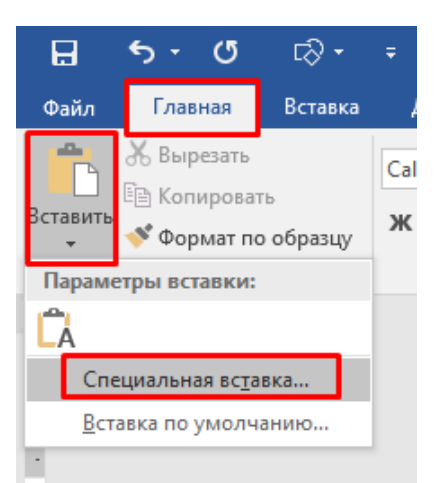

Рис.1 Группа «Буфер обмена» панели инструментов вкладки «Главная»

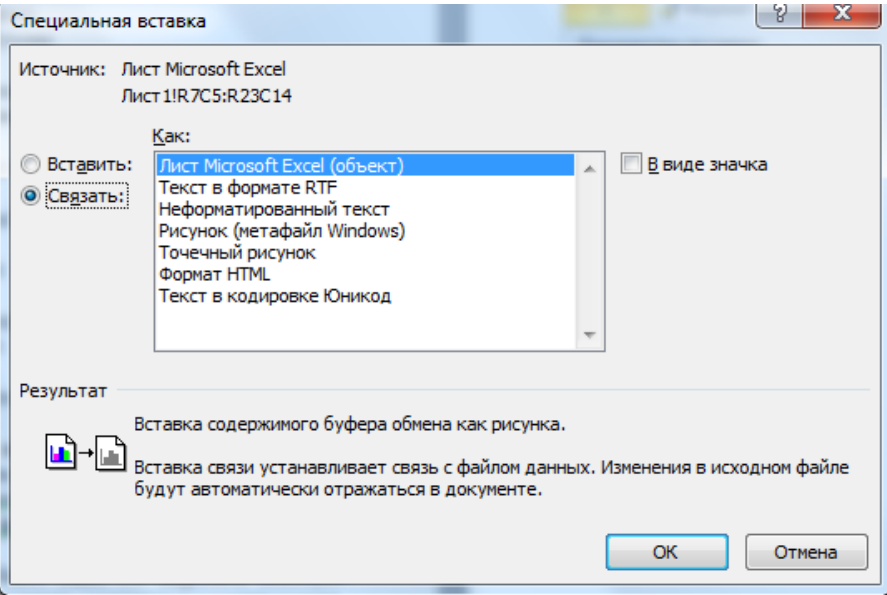

Рис.2 Меню «Специальная вставка»

# **5. ОЦЕНОЧНЫЕ МАТЕРИАЛЫ ДЛЯ ПРОВЕДЕНИЯ ТЕКУЩЕГО КОНТРОЛЯ, ПРОМЕЖУТОЧНОЙ АТТЕСТАЦИИ**

## **5.1. Реализация компетенций**

**1 Компетенция ОПК-1.** Способен осуществлять поиск, обработку и анализ информации из различных источников и представлять ее в требуемом формате с использованием информационных, компьютерных и сетевых технологий.

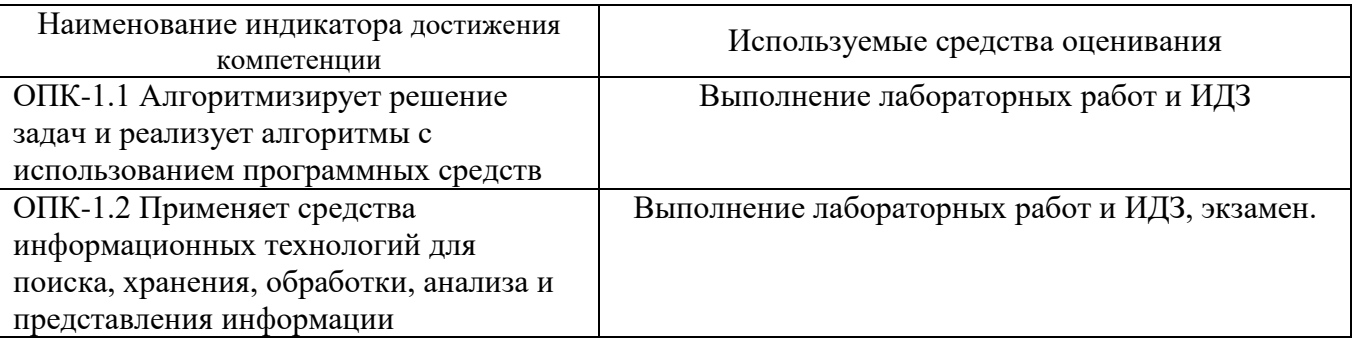

**2 Компетенция ОПК-4.** Способен понимать принципы работы современных

информационных технологий и использовать их для решения задач профессиональной деятельности.

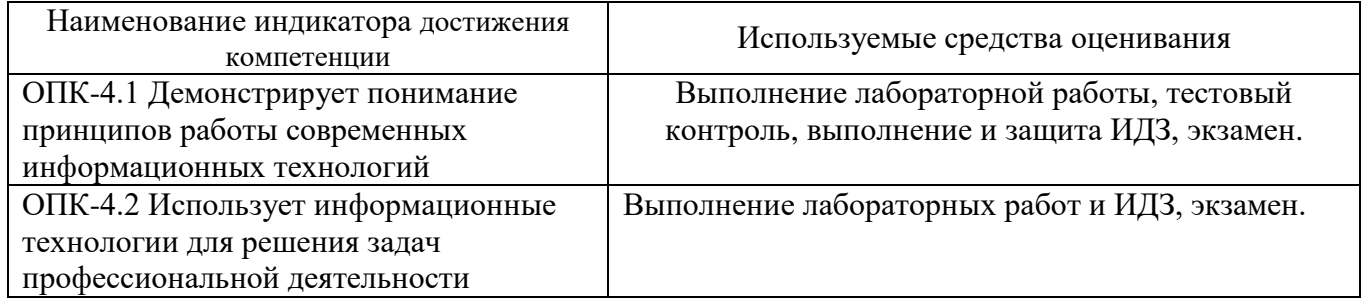

#### **5.2. Типовые контрольные задания для промежуточной аттестации**

#### N<sub>o</sub> п/п Наименование раздела дисциплины Содержание вопросов (типовых заданий) 1 Основные понятия. Дать определения понятиям: информатика, информатизация, информационные технологии, информация 2 Класссификация и единицы измерения информации. 3 Информация. Свойства информации. 4 Архитектура ЭВМ. Принципы фон Неймана 5 Устройство ПК. Назначение основных устройств. 6 Устройство ПК. Назначение дополнительных устройств. 7 Память компьютера: виды и назначение 8 Жесткий диск: назначение, процессы считывания и записи данных, основные характеристики. 9 Процессор: назначение, компоненты, основные характеристики. 10 Монитор: назначение, основные характеристики. Назначение видеоадаптера. 11 Операционная система Windows. Операционные системы. Основные функции ОС 12 Windows. **Файлы. Имя файла, маски файлов.** 13 Каталоги (корневой, вложенный, текущий). Полное имя файла. 14 Программы файл менеджеры. Назначение. 15 Работа с файлами и папками в операционной среде Windows: создание, перемещение, копирование, открытие, сохранение и удаление. 16 IP-адресация P-адрес: понятие и структура 17 Идентификаторы сети и узла 18 Маска подсети 19 Компьютерные сети Классификация компьютерных сетей 20 Типы кабеля для локальной сети 21 Уровни сетевой модели OSI 22 Редактор презентаций Microsoft PowerPoint Презентации: виды, способы создания. Слайд: определение и содержание. 23 Текстовый процессор Текстовый редактор WORD. Работа с фрагментами текста:

выделение, перемещение и копирование. Использование

буфера обмена. Установка отступов и интервалов.

MS Word

#### **5.2.1. Перечень контрольных вопросов для экзамена**

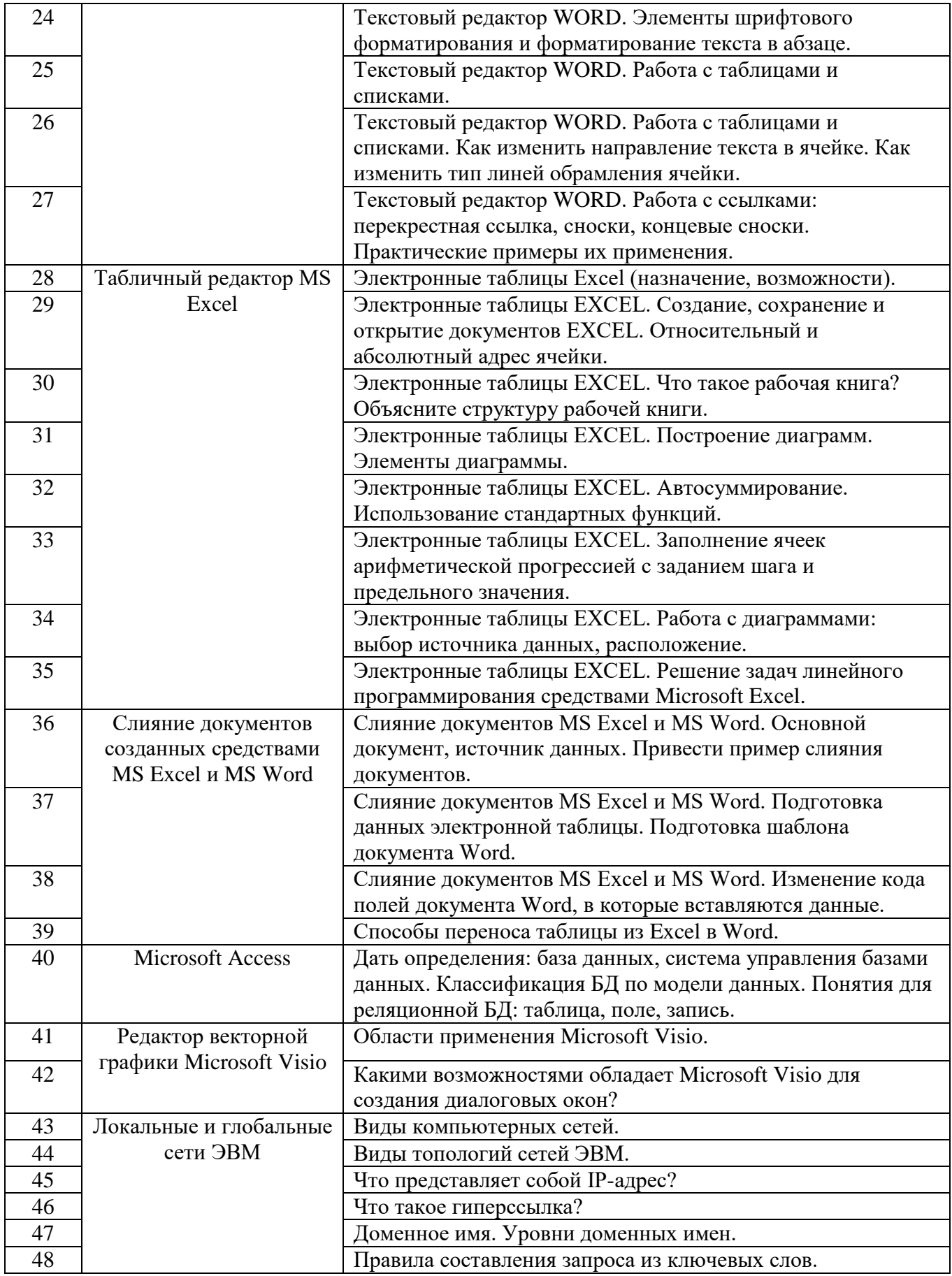

#### **Типовые задачи для экзамена**

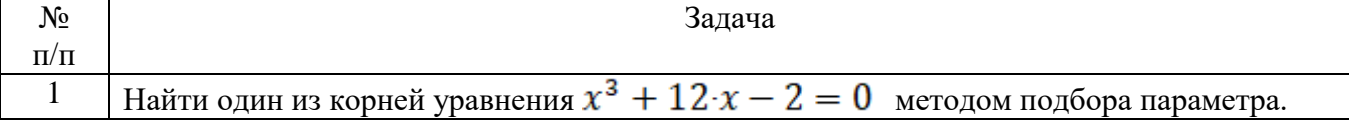

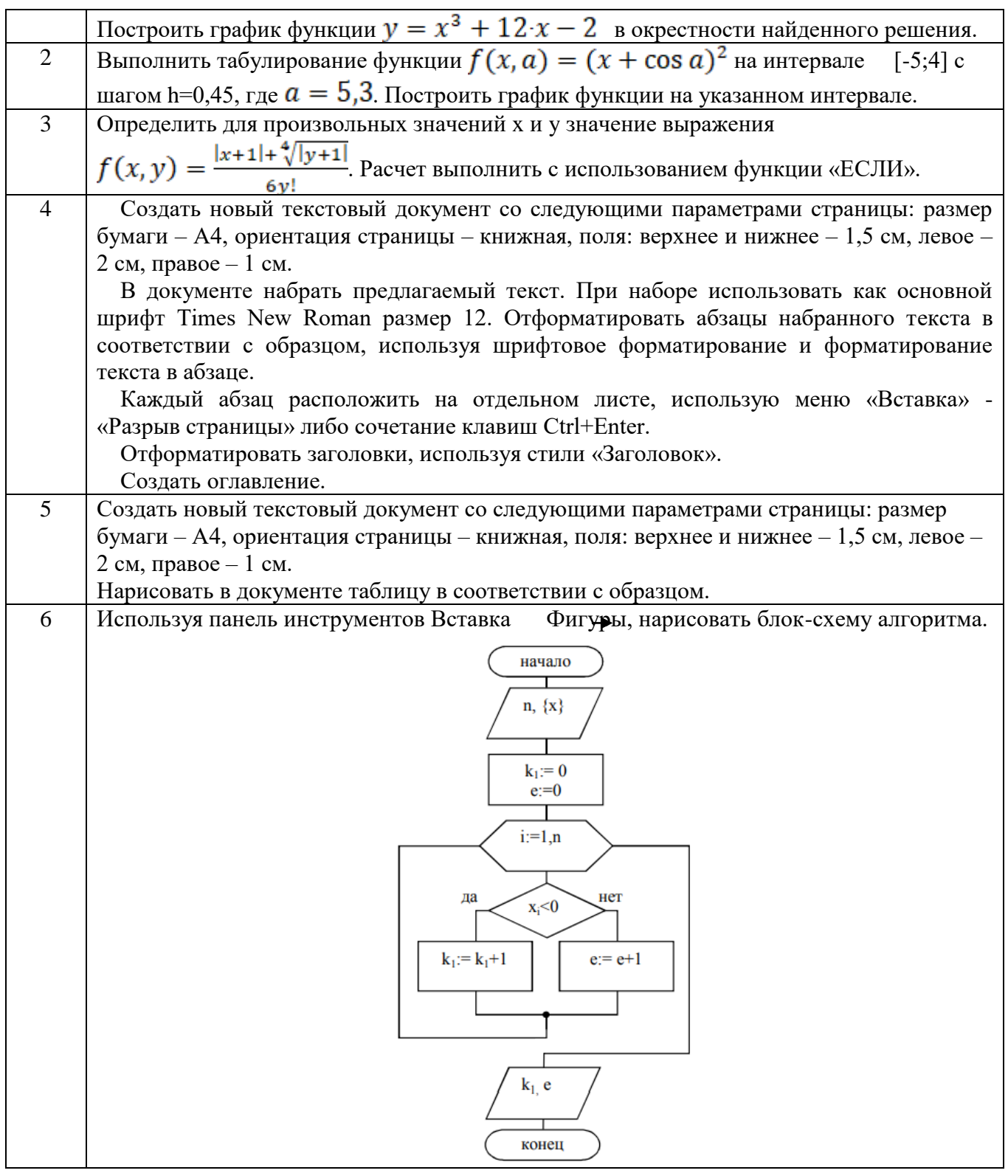

# **5.2.2. Перечень контрольных материалов для защиты курсового проекта/ курсовой работы**

Не предусмотрено учебным планом.

## **5.3. Типовые контрольные задания (материалы) для текущего контроля в семестре**

Текущий контроль осуществляется в течение семестра на этапах выполнения и защиты лабораторных работ и ИДЗ.

В методических указаниях к выполнению лабораторных работ по дисциплине содержится перечень лабораторных работ, указана цель, необходимые для выполнения теоретические сведения и методические указания к работе, представлены индивидуальные варианты заданий и перечень контрольных вопросов.

«Выполнение» лабораторной работы предполагает демонстрацию студентом результатов выполнения заданий, необходимых файлов. Примерные варианты заданий приведены в следующей таблице.

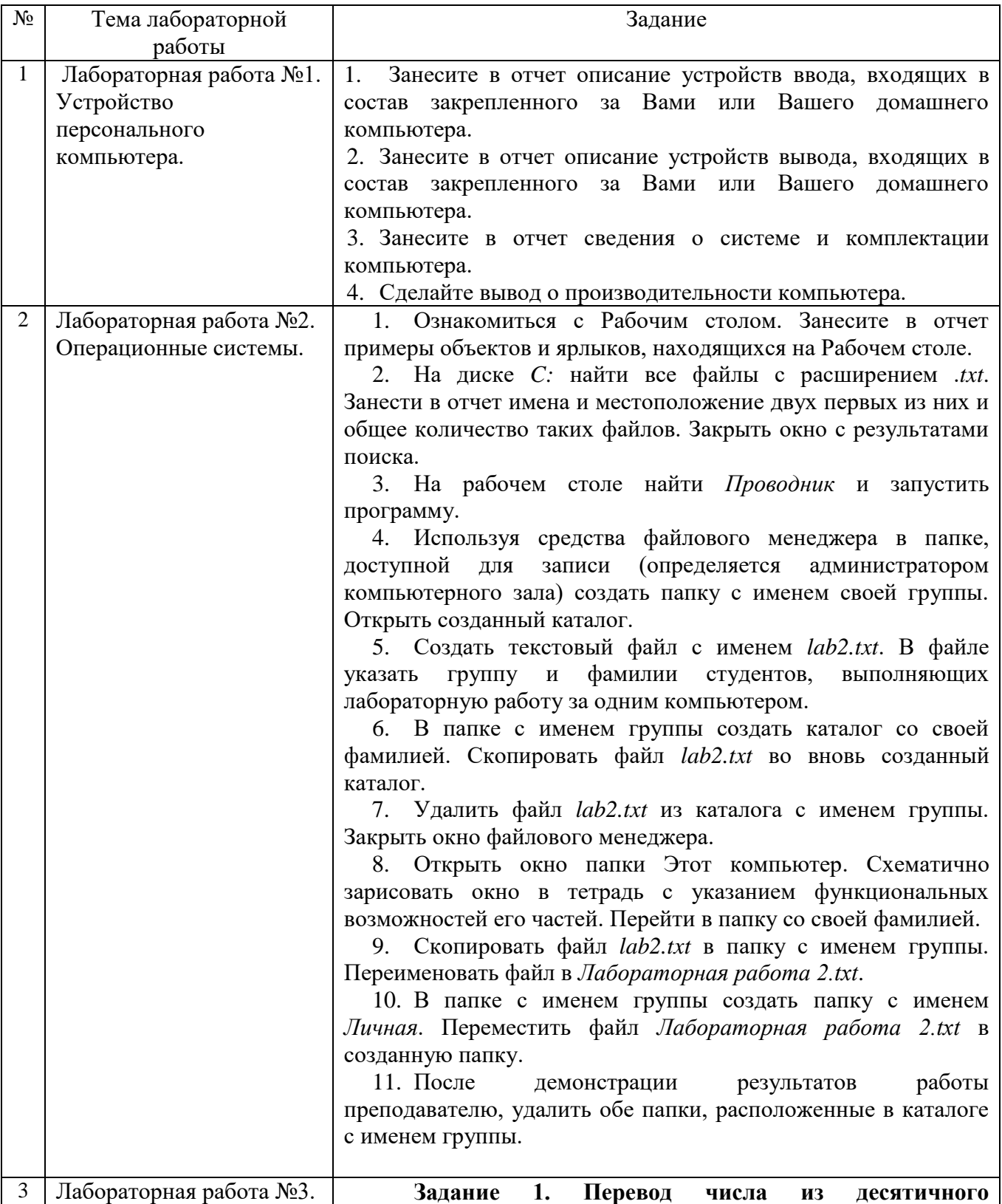

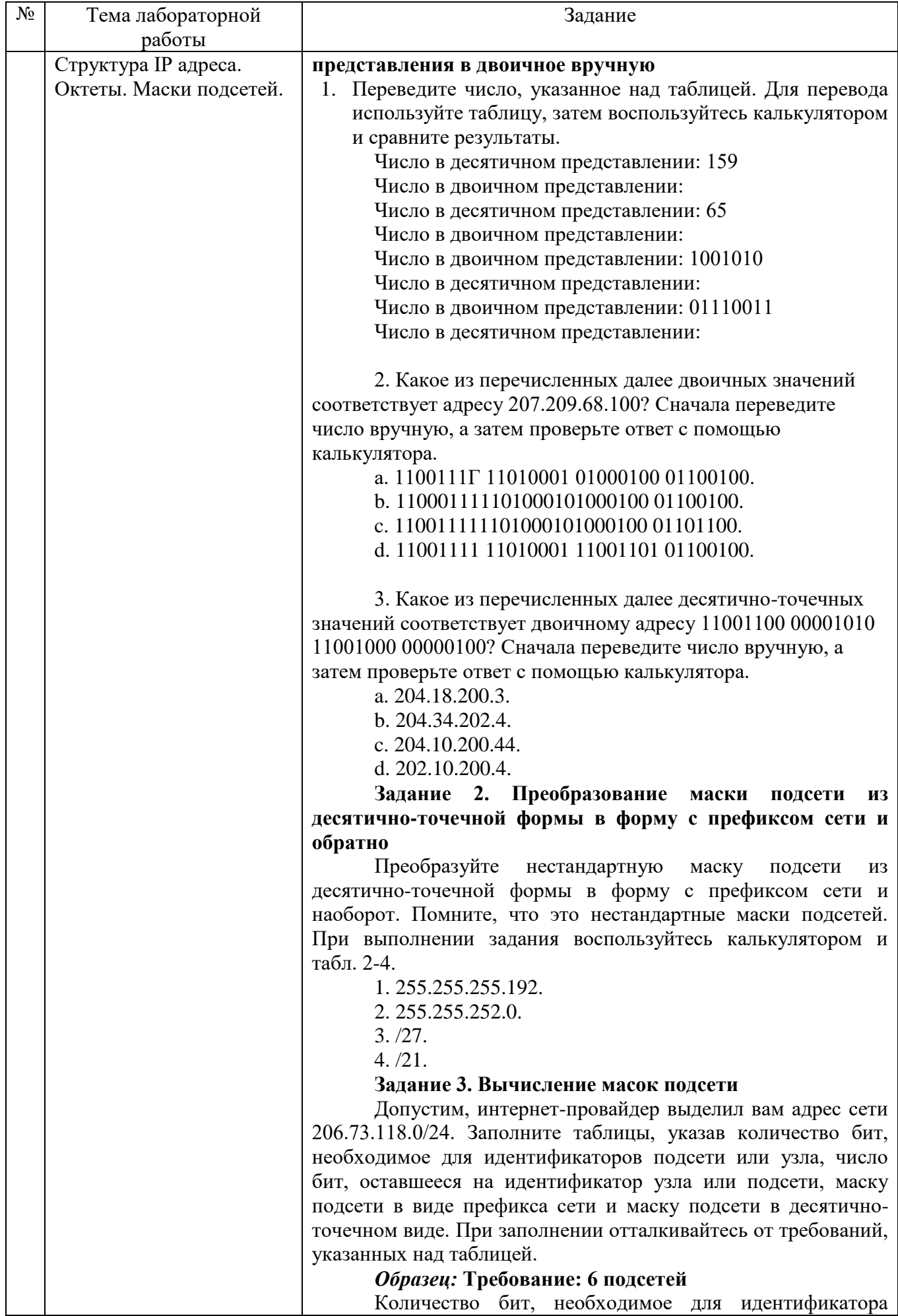

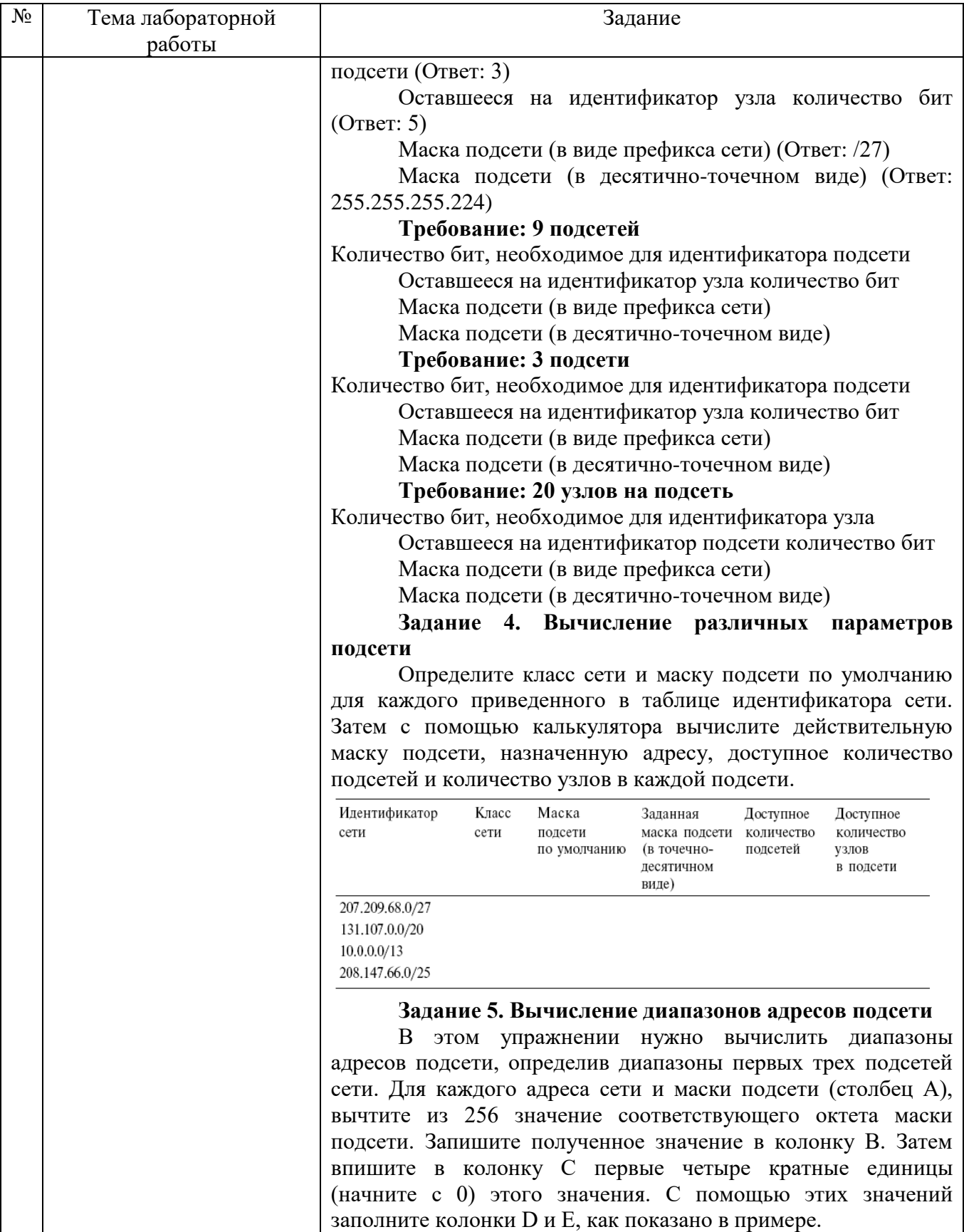

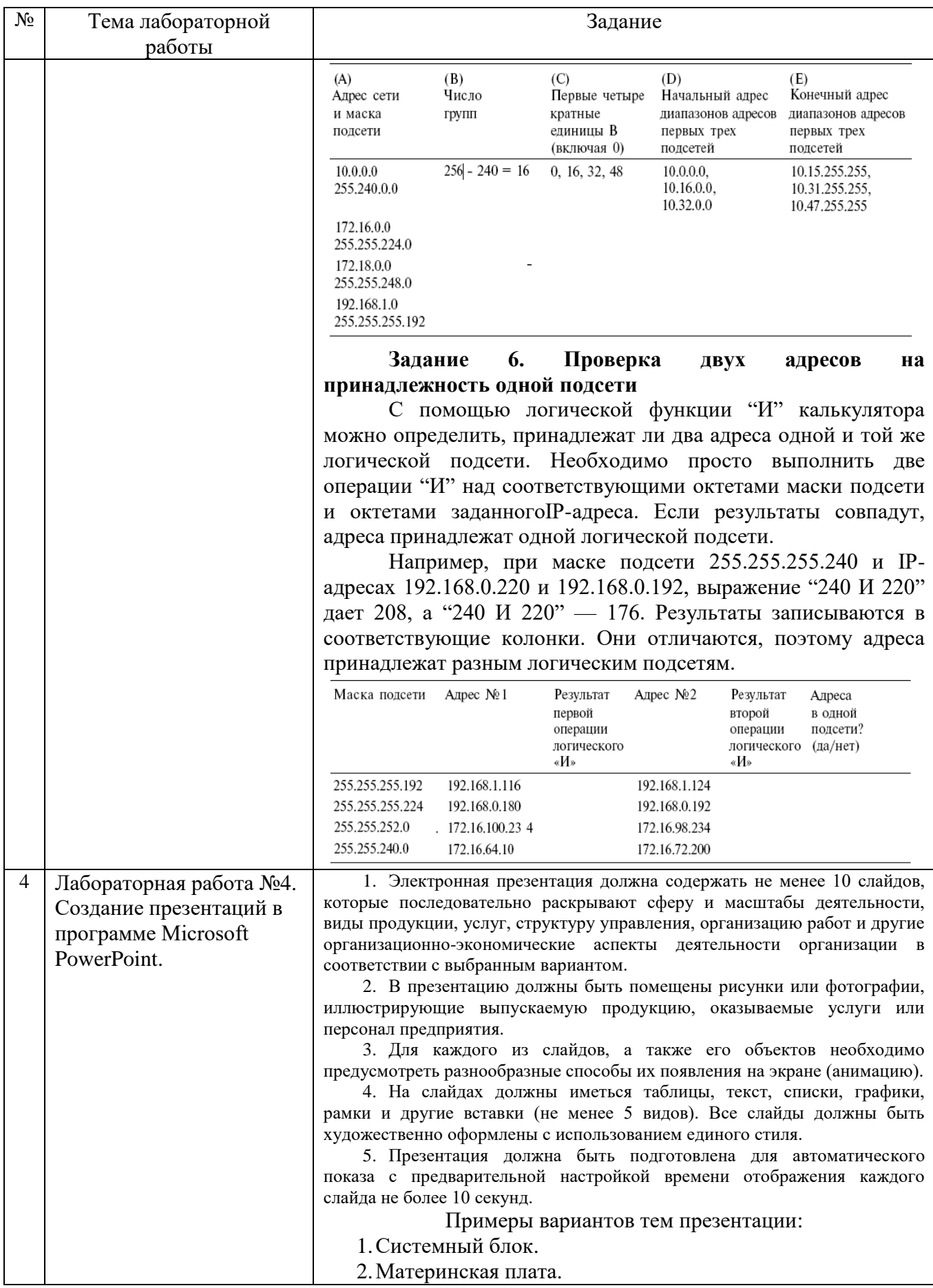

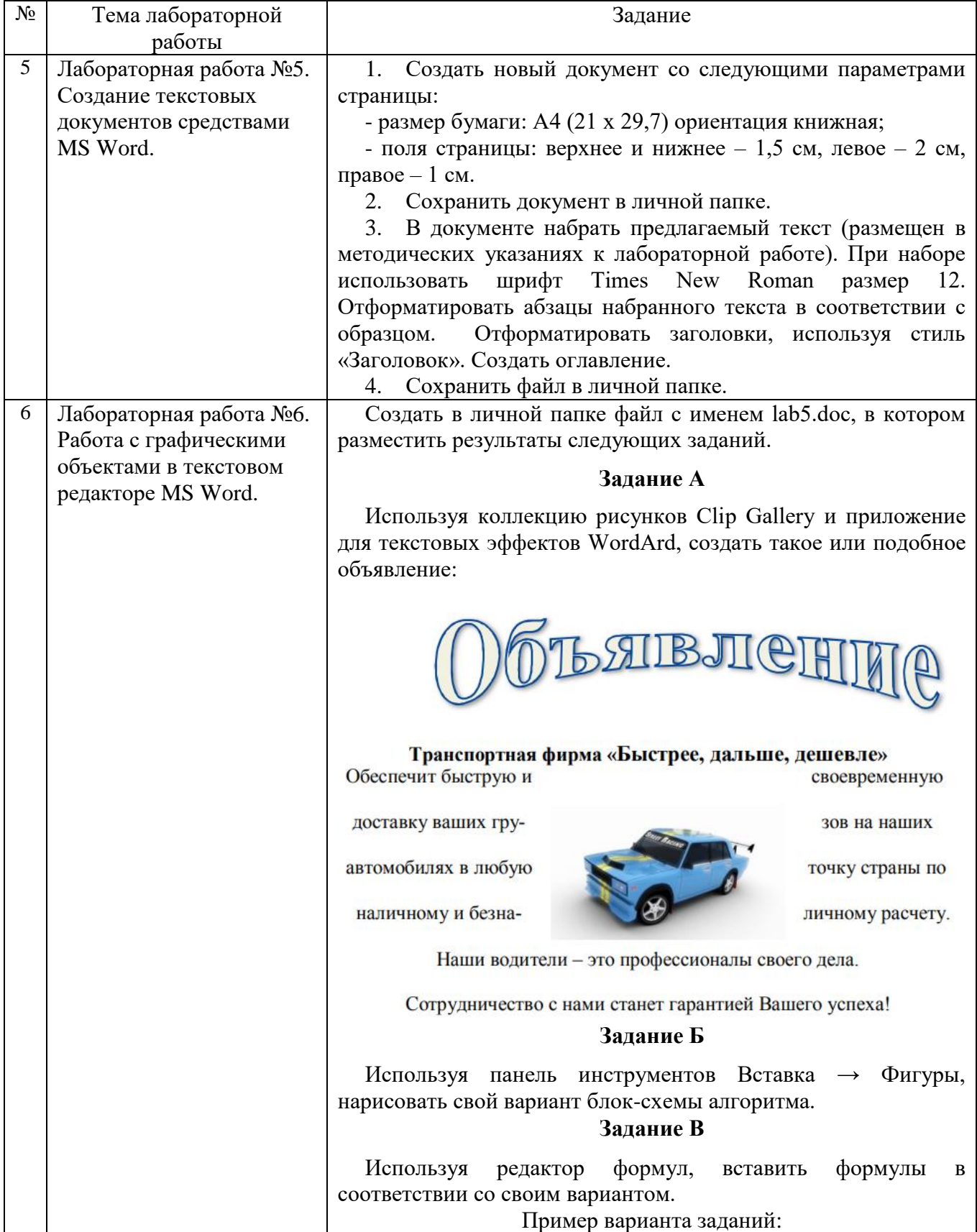

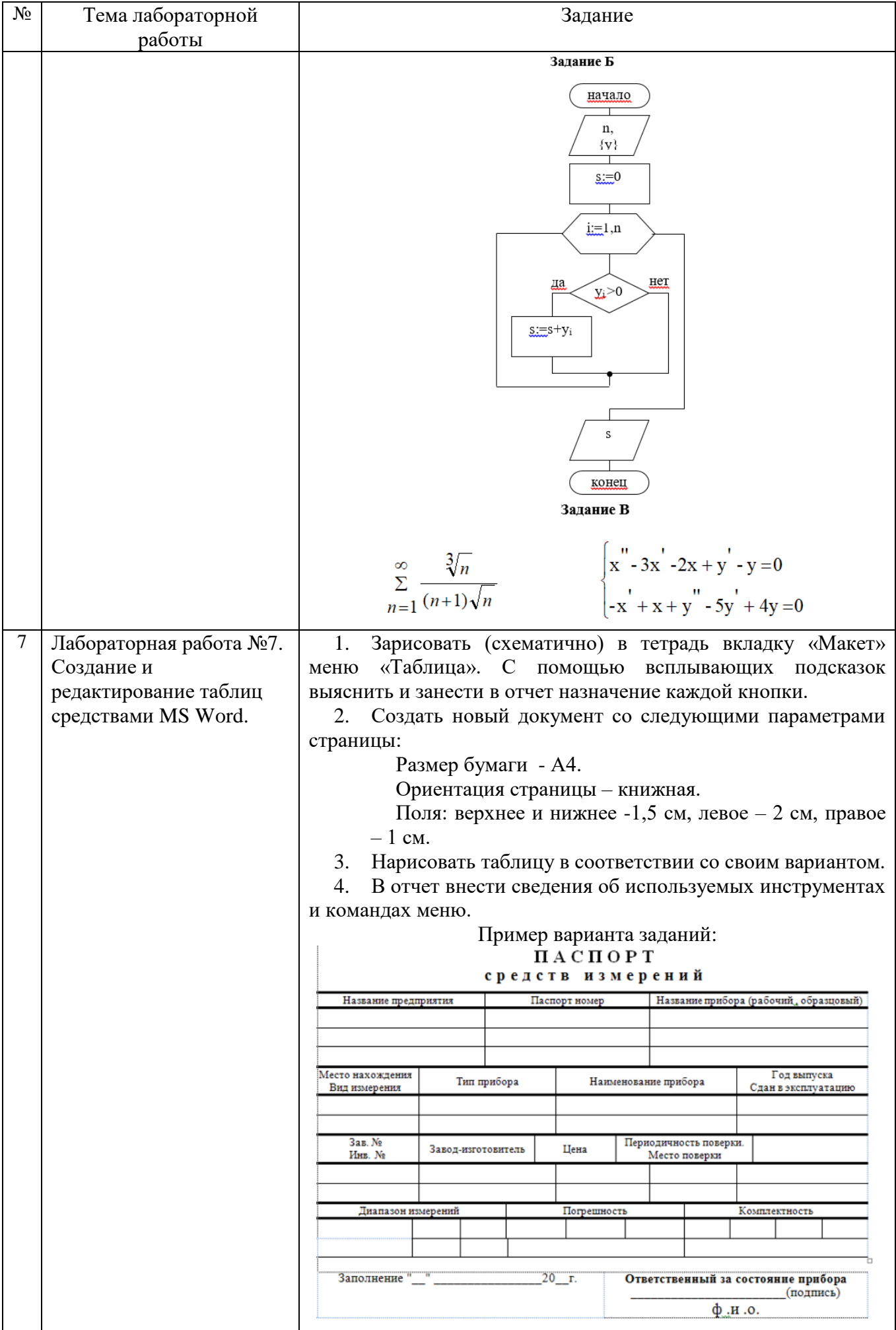

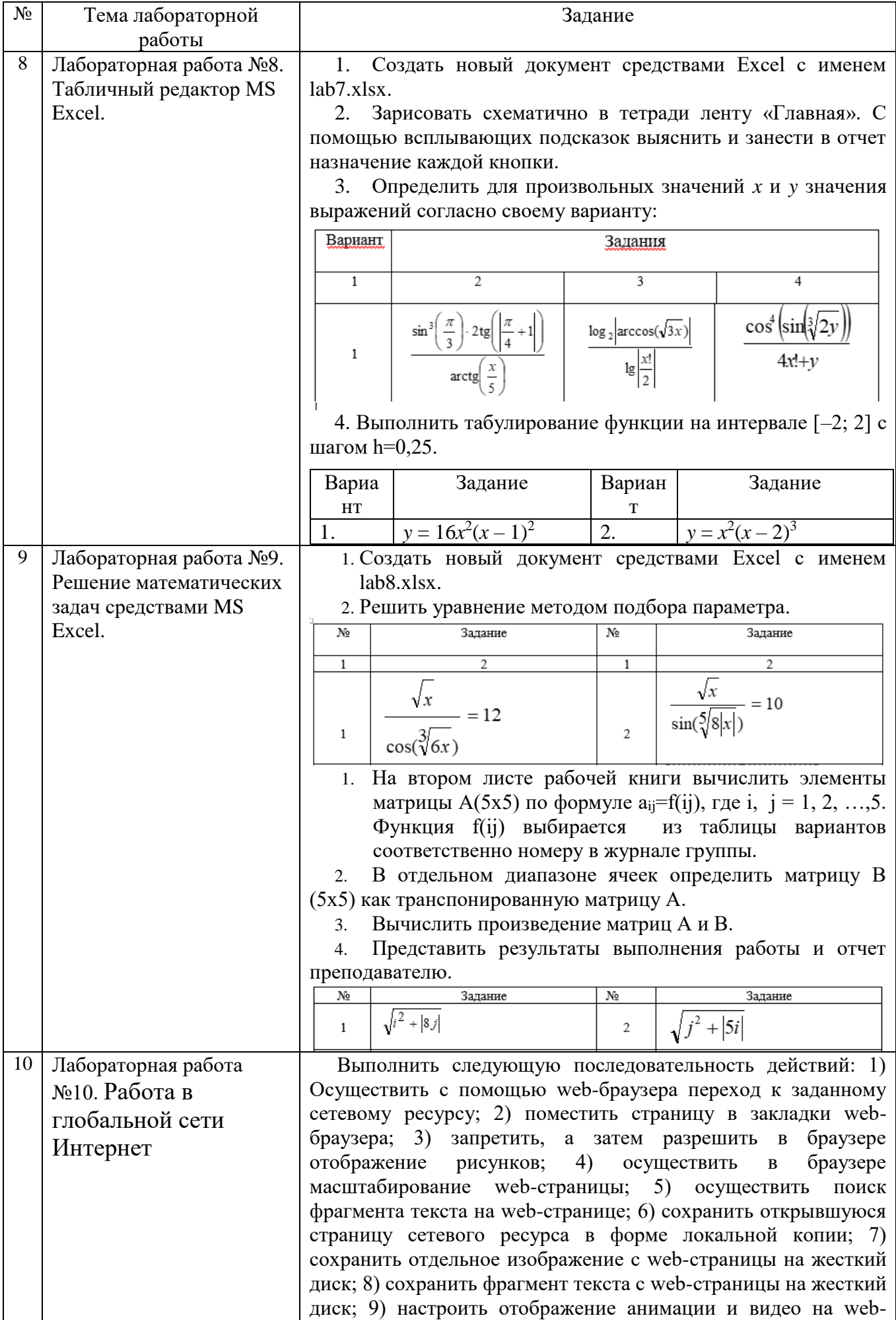

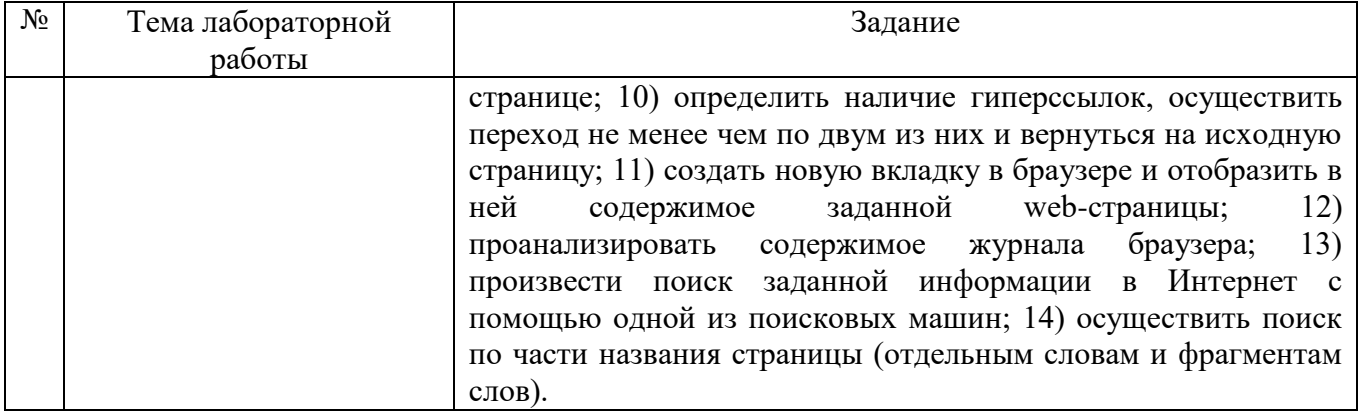

Оценка предусматривается в процессе "защиты" лабораторной работы. Она выставляется на основании результатов, полученных в ходе электронного тестирования (на базе сервера VeralTest). Для защиты каждой из лабораторных работ необходимо пройти на положительную оценку "текущий" тест соответствующей тематики. Тесты представляют собой наборы заданий (вопросов) следующих типов: "Единичный выбор ответа", "Множественный выбор ответа", "Сопоставление", "Ввод числового ответа". Ввод или выбор правильного ответа в каждом задании типа "Единичный выбор ответа" и "Ввод числового ответа" оценивается 1 (одним) баллом. Ввод или выбор неправильного ответа в каждом задании типа "Единичный выбор ответа" и "Ввод числового ответа" оценивается 0 (нулем) баллов. Каждый верный вариант ответа в вопросе с "Множественным выбором ответа" оценивается 1 (одним) баллом. Каждая правильно установленная связь в вопросе типа "Сопоставление" оценивается 1 (одним) баллом. Каждый неверный вариант ответа в вопросе с "Множественным выбором ответа" оценивается 0 (нулем) баллом. Каждая неправильно установленная связь в вопросе типа "Сопоставление" оценивается 0 (нулем) баллом. Таким образом, в каждом из заданий типа "Множественный выбор ответа" и "Сопоставление" можно набрать более 1 (одного) балла. Процент набранных баллов определяется как доля набранных баллов от максимального количества баллов, содержащихся в тесте.

Настроечные параметры тестов указанных типов приведены в следующей таблице:

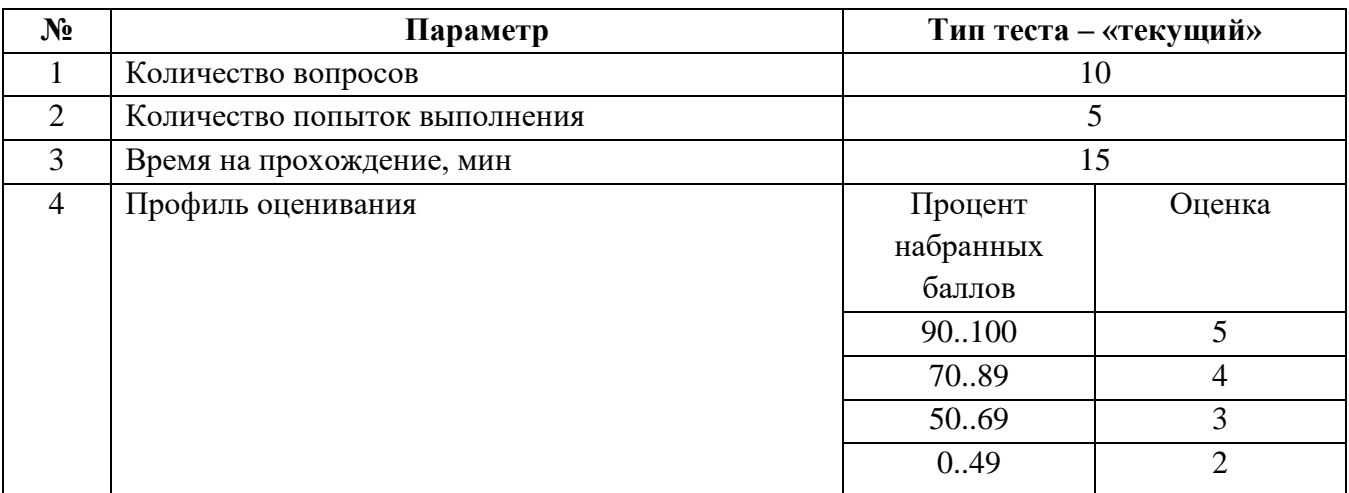

Вопросы теста при каждом прохождении выбираются случайным образом из общего банка заданий. Ниже приведены образцы тестовых вопросов.

"Единичный выбор ответа":

#### Что такое сетевой адаптер (сетевая карта)?

- Программа, осуществляющая прием/передачу сигналов по каналам связи
- Микросхема (плата) компьютера, осуществляющая прием/передачу сигналов по каналам связи
- Разъем материнской платы для подачи электропитания компьютеру
- Переходник на любой из разъемов материнской платы для включения компьютера в вычислительную сеть

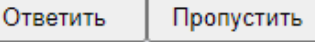

 $\triangle$ 

#### Какая клавиша удаляет символ, находящийся слева от курсора в строке текста?

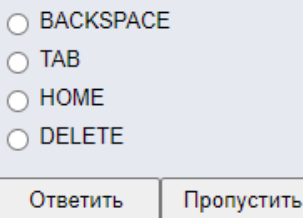

#### В каком режиме обтекания текстом (Microsoft Word) находится графический объект (треугольник), изображенный на рисунке?

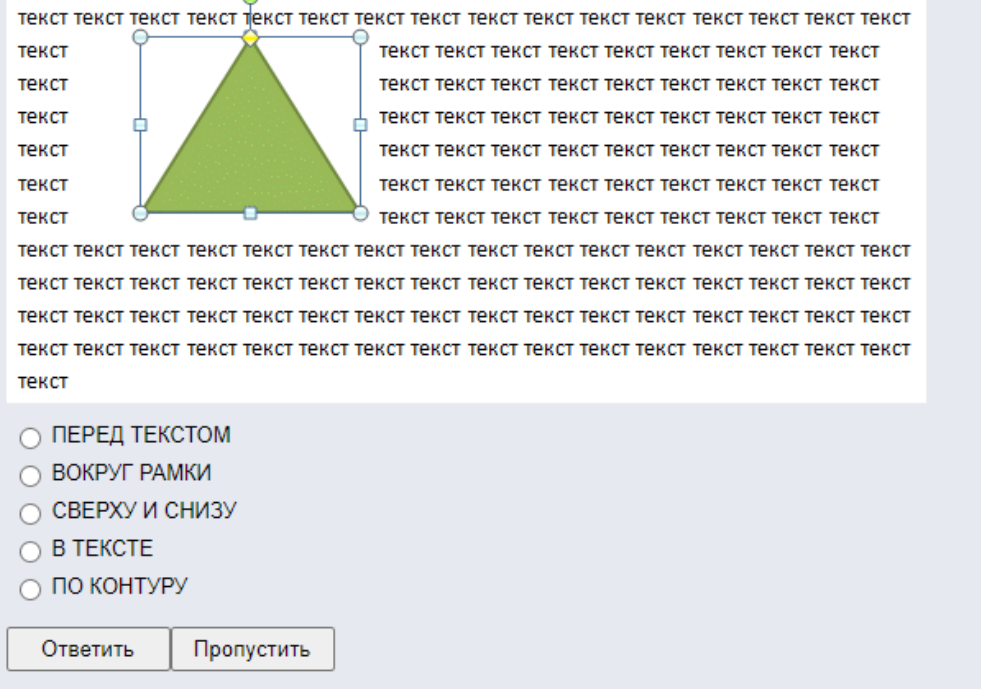

"Множественный выбор ответа":

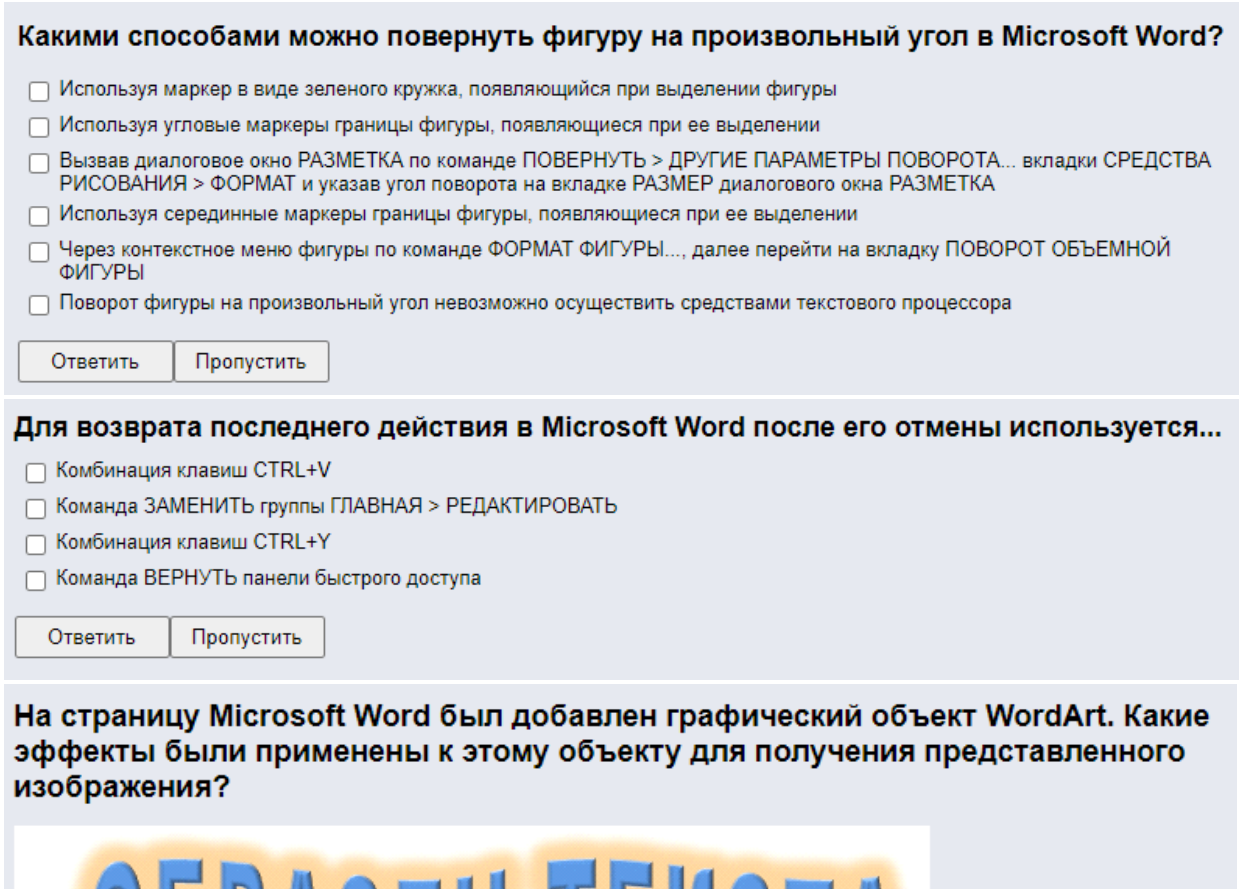

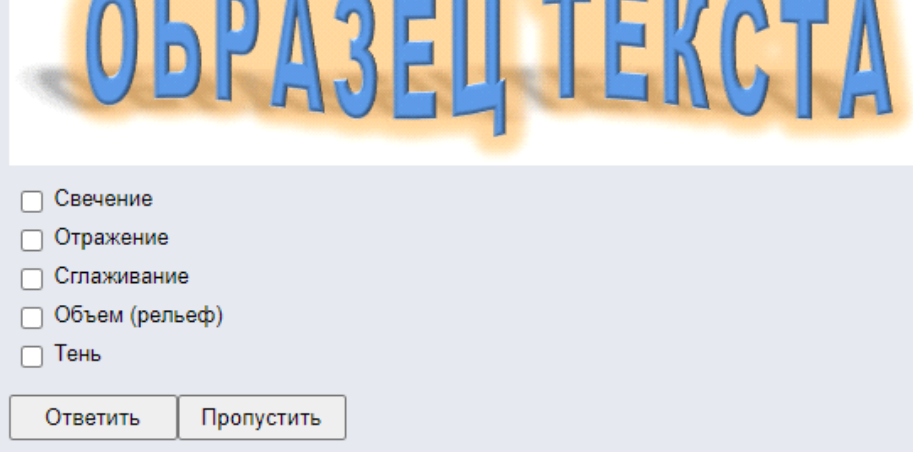

"Сопоставление":

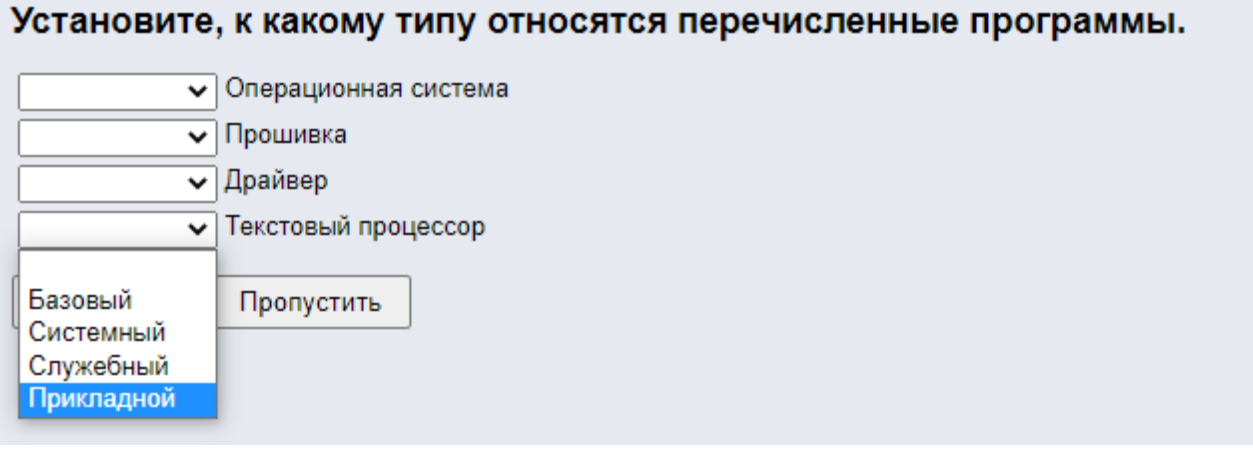

#### Соотнесите названия вкладок ленты Microsoft Excel с содержащимися в них командами.

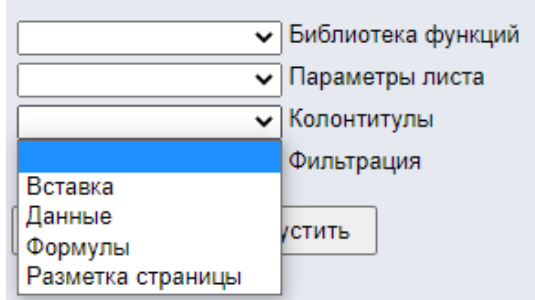

На рисунке представлен инструментарий настройки параметров печати MS PowerPoint. Сопоставьте элементы интерфейса с описаниями.

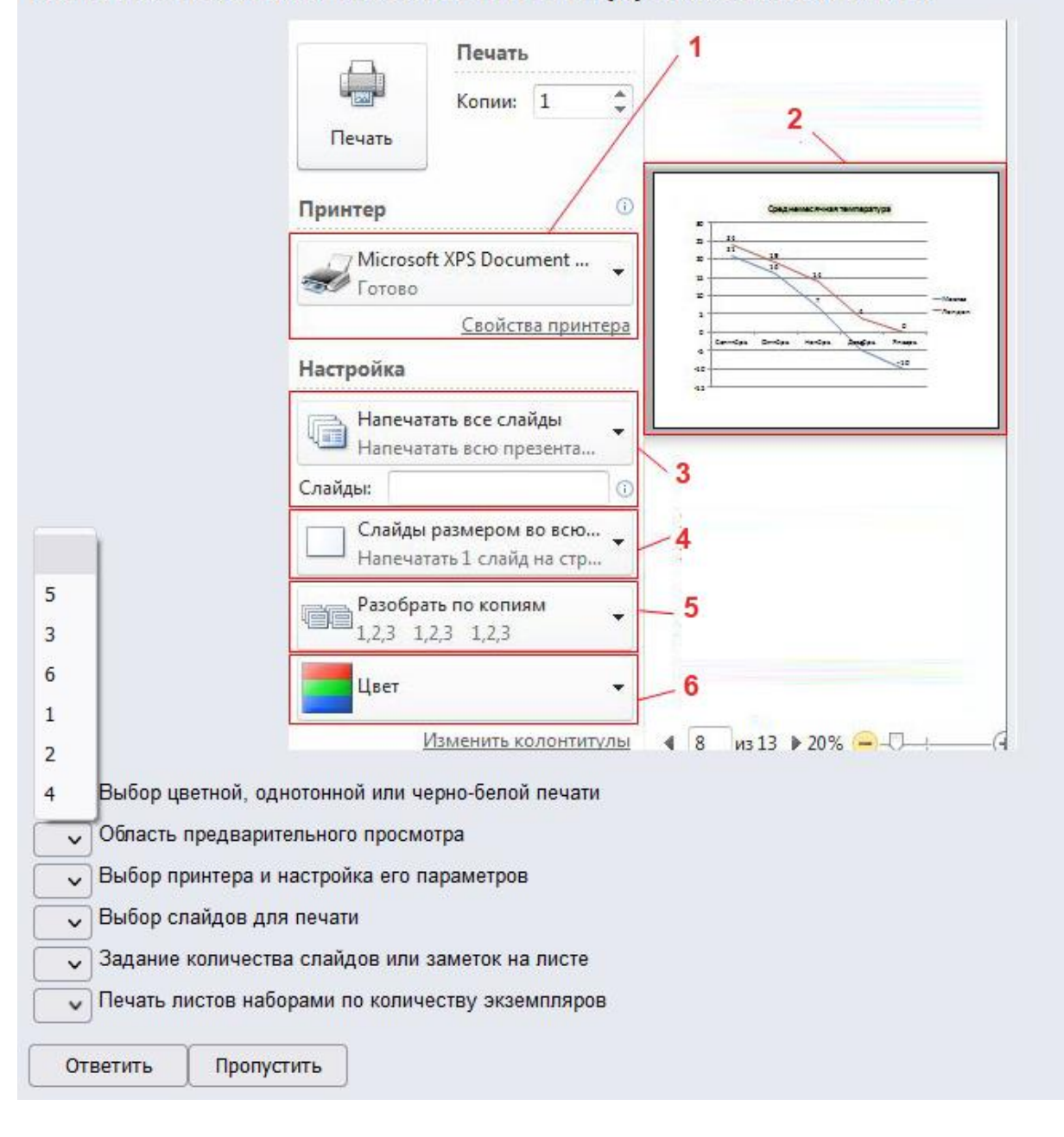

"Ввод числового ответа":

#### Сколько существует видов направления (ориентации) текста в ячейках таблицы в Microsoft Word (введите число)?

Ответить Пропустить

В электронных таблицах Microsoft Excel выделена группа ячеек А1:В3. Сколько ячеек входит в этот диапазон?

Ответить Пропустить

Студент, выполнивший и защитивший все лабораторные работы и ИДЗ в семестре, допускается к "экзамену".

#### 5.4. Описание критериев оценивания компетенций и шкалы оценивания

При промежуточной аттестации в форме экзамена используется следующая шкала оценивания: 2 – неудовлетворительно, 3 – удовлетворительно, 4 – хорошо,  $5-$ отлично.

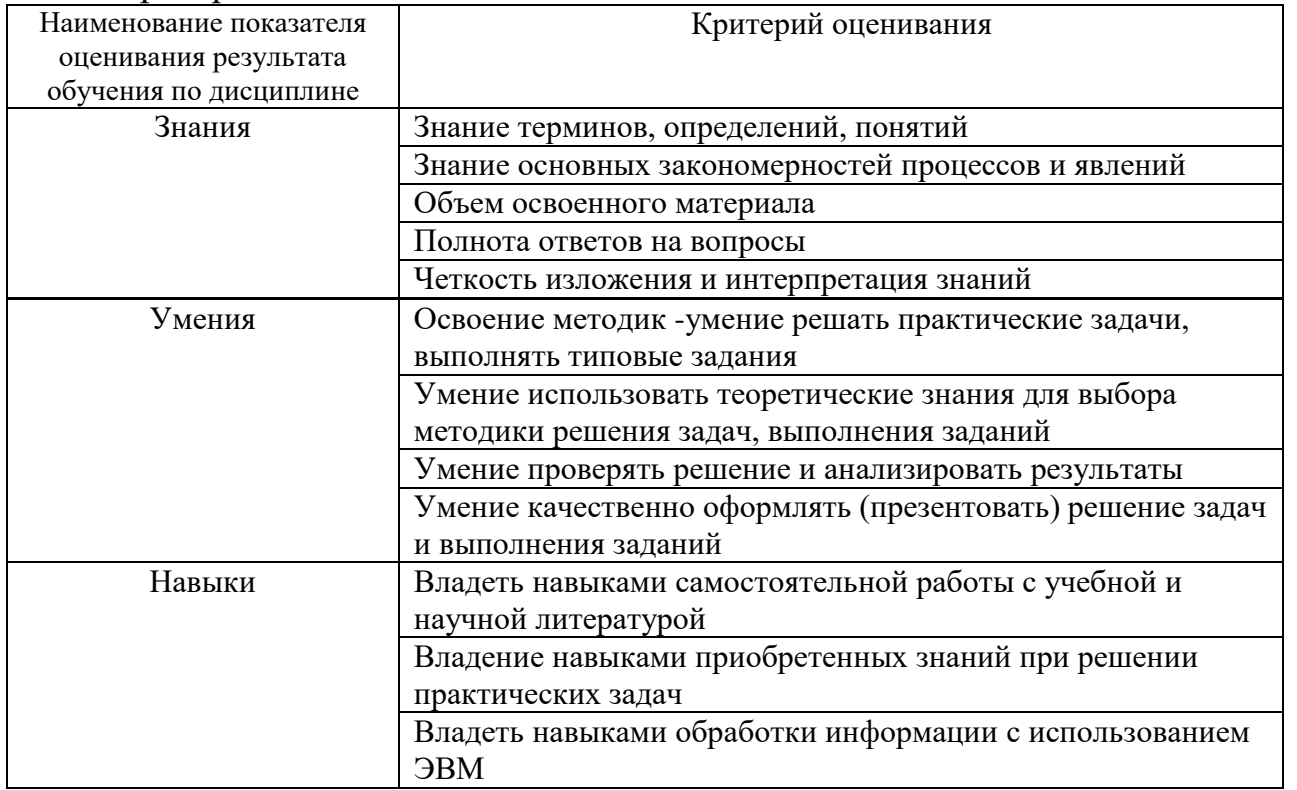

#### Критериями оценивания достижений показателей являются:

Оценка преподавателем выставляется интегрально с учётом **BCCX** показателей и критериев оценивания.

Оценка сформированности компетенций по показателю Знания.

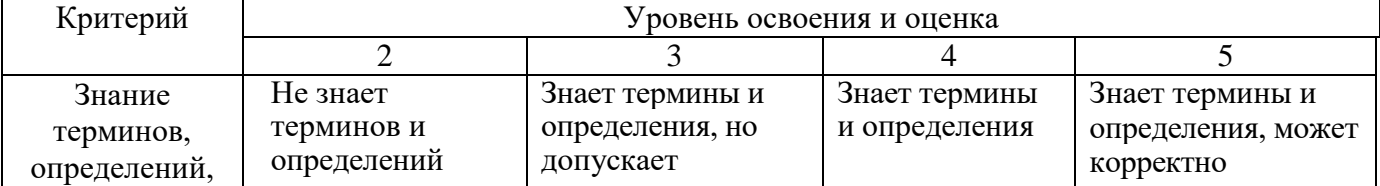

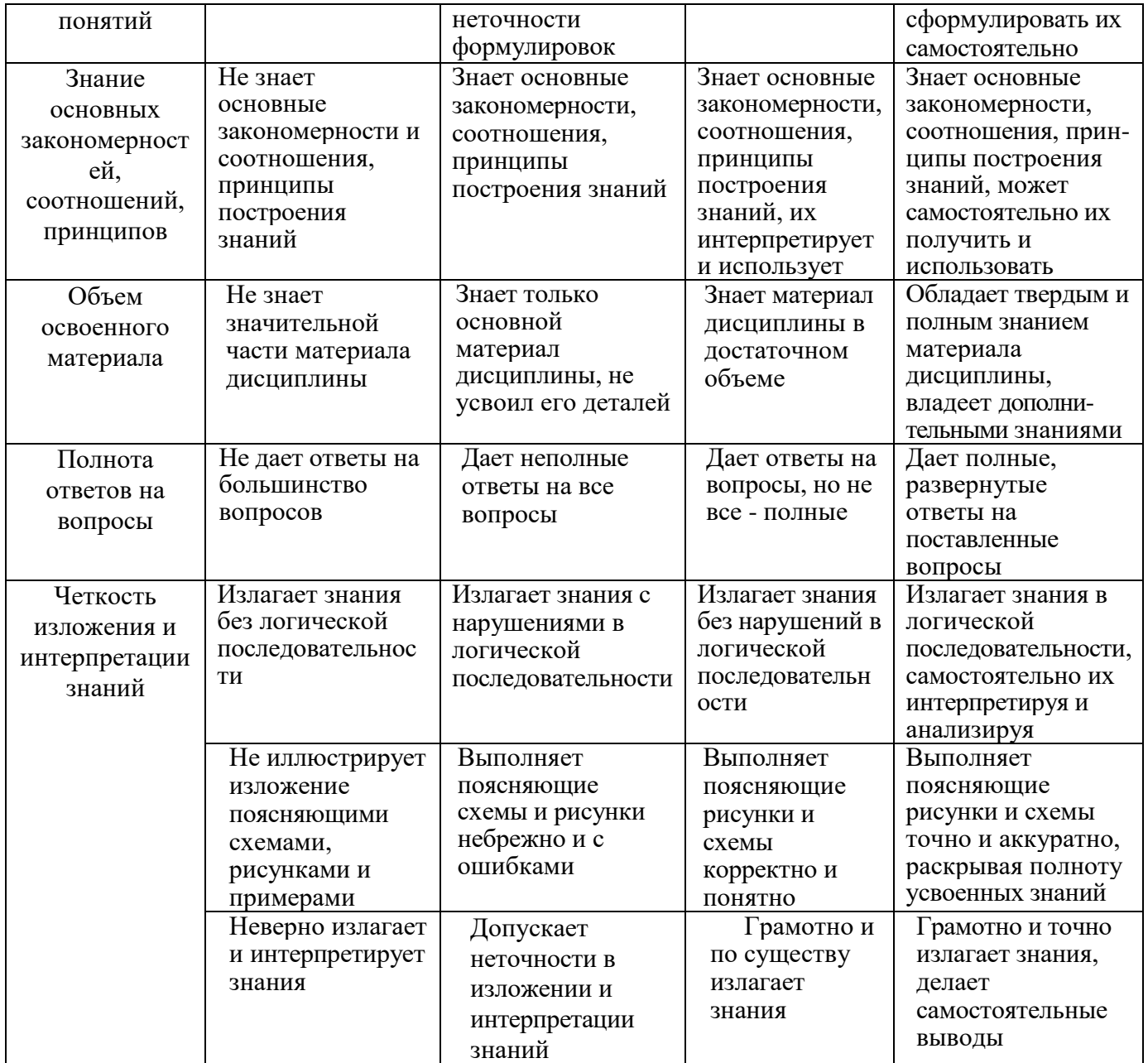

# Оценка сформированности компетенций по показателю Умения.

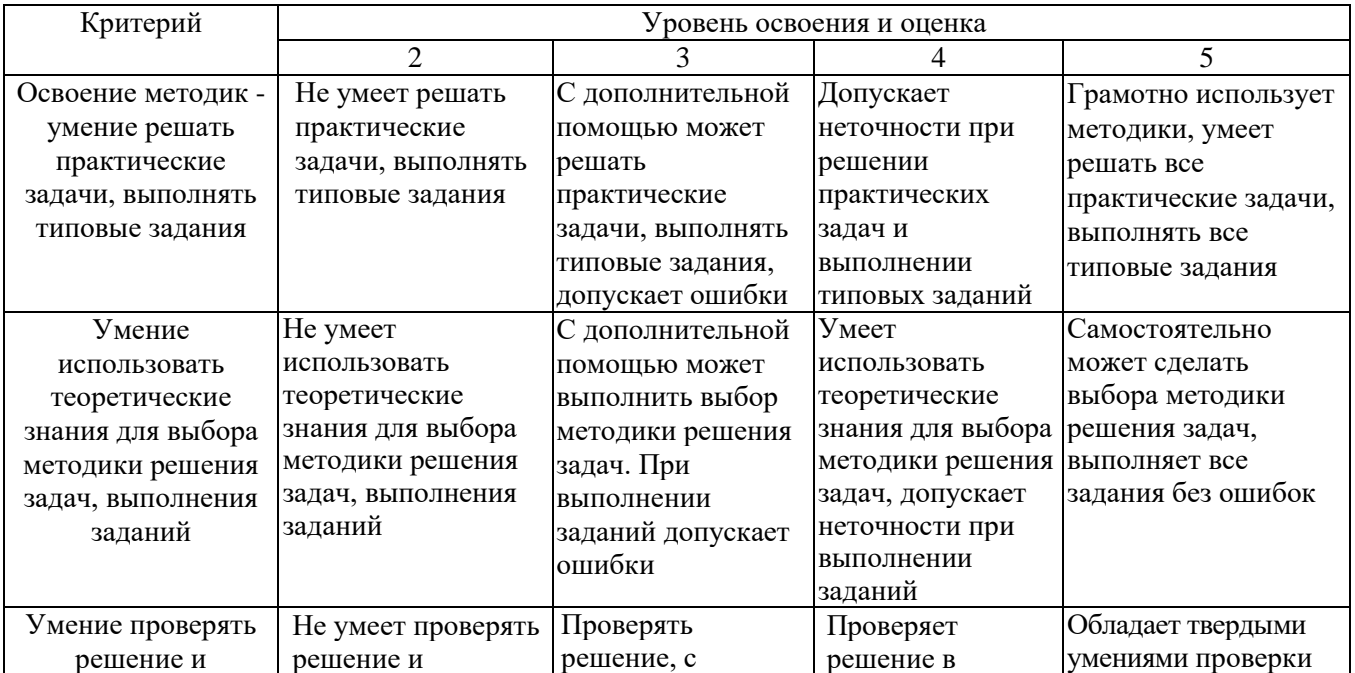

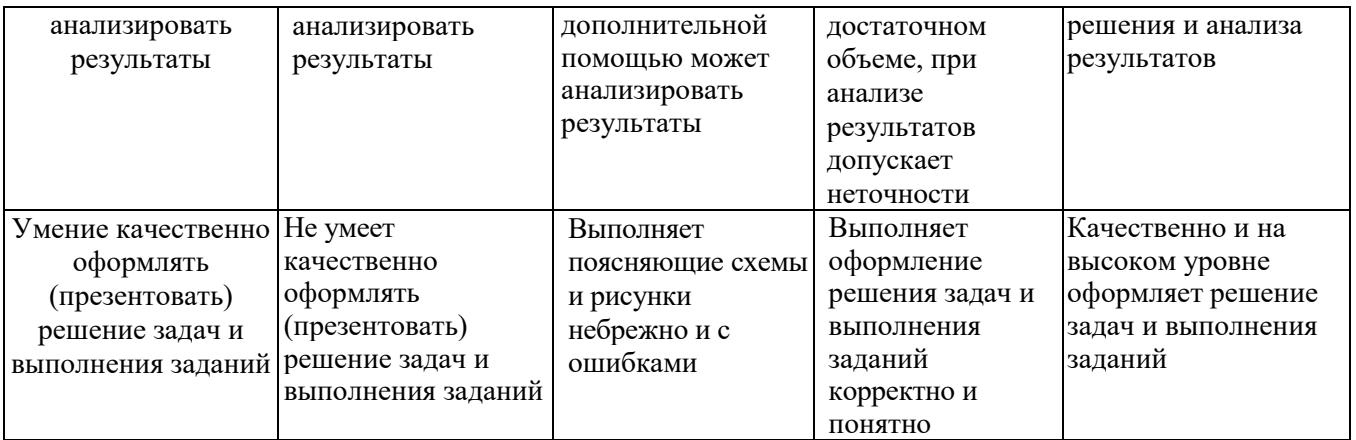

# Оценка сформированности компетенций по показателю Навыки.

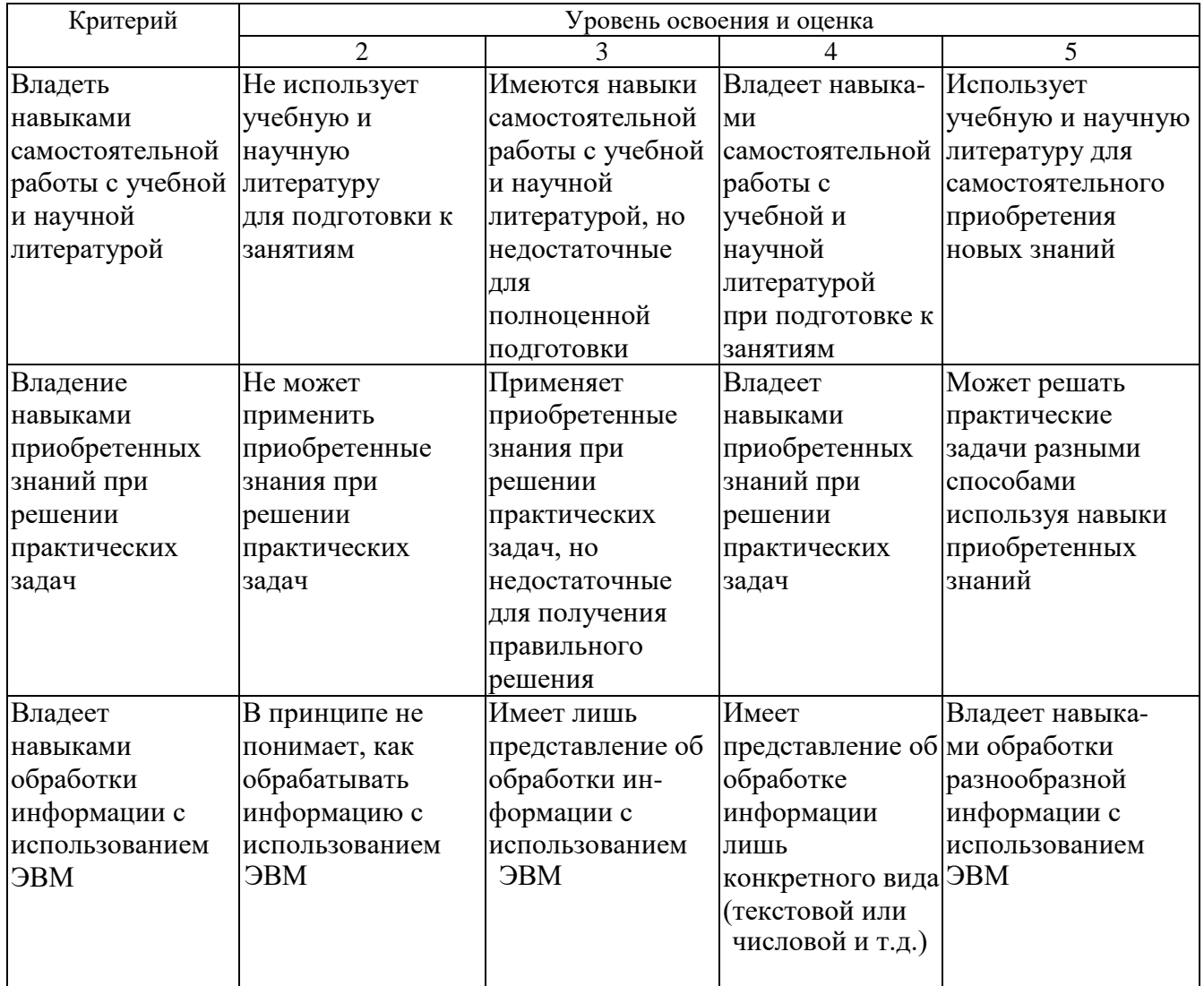

# 6. МАТЕРИАЛЬНО-ТЕХНИЧЕСКОЕ И УЧЕБНО-МЕТОДИЧЕСКОЕ ОБЕСПЕЧЕНИЕ

# 6.1. Материально-техническое обеспечение

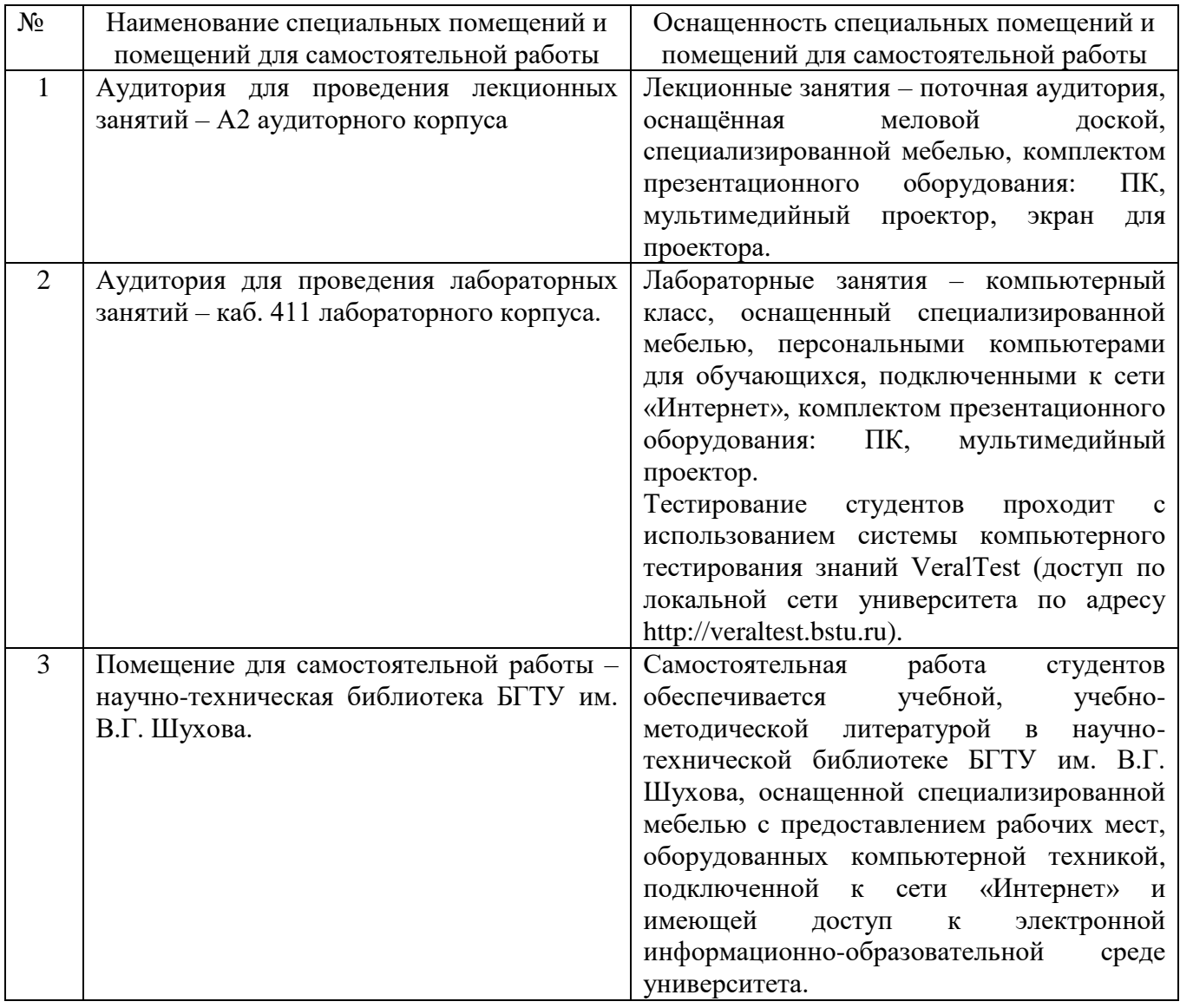

# **6.2. Лицензионное и свободно распространяемое программное обеспечение**

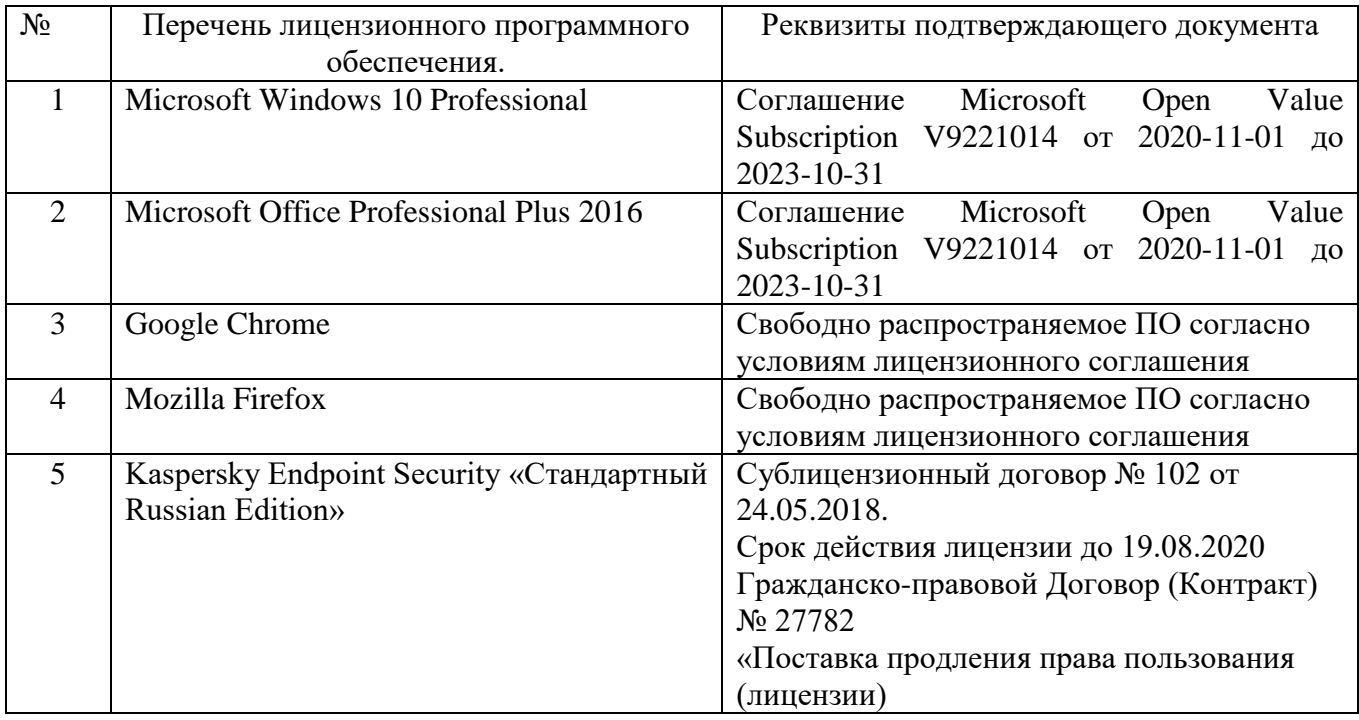

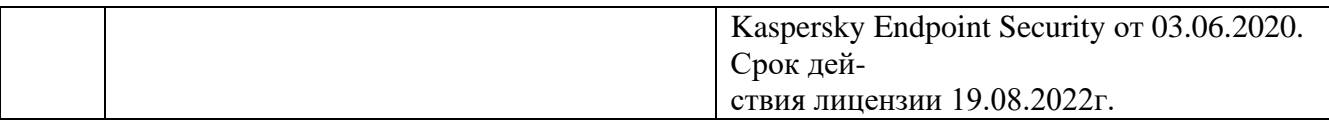

## **6.3. Перечень учебных изданий и учебно-методических материалов**

- 1. Советов Б.Я., Цехановский В.В. Информационные технологии: учебник для ВУЗов – 7-е изд., переработано и дополнено. – Москва: издательство Юрайт, 2020. – 327 с.;
- 2. Рога С.Н., Смышляев А.Г., Солопов Ю.И., Ушакова Н.Н. Информатика. Методические указания к выполнению лабораторных работ для студ. всех спец. - Белгород: БГТУ им. В.Г. Шухова. Ч.1. 2015. - 74 с.;
- 3. Под ред. Симонович С.В. Информатика. Базовый курс. Учебное пособие для вузов. - СПб.: Питер, 2007. -638 с [Электронный ресурс];
- 4. Акулов О. А., Медведев Н.В. Информатика. Базовый курс: учебник, 2-е изд., испр. и доп. -М.: Омега-Л, 2018. -550 с.;
- 5. Информационные технологии (с прилож.) (Журнал) Выходит ежемесячно ISSN 1684-6400;
- 6. Информационное общество. (Журнал) Выходит раз в два месяца. ISSN 1606-1330;
- 7. Информационные технологии и вычислительные системы (Журнал).- Выходит ежеквартально ISSN 2071-8632.

## **6.4. Перечень интернет ресурсов, профессиональных баз данных, информационно-справочных систем**

- 1. [http://it.bstu.ru](http://it.bstu.ru/) Сайт кафедры информационных технологий БГТУ им. В.Г. Шухова.
- 2. [http://ntb.bstu.ru.](http://ntb.bstu.ru/) Официальный сайт научно-технической библиотеки БГТУ им. В.Г. Шухова.
- 3. [intuit.ru](http://www.intuit.ru/) "Интернет-университет информационных технологий".
- 4. [ixbt.com](http://www.ixbt.com/) *-* Форум IT-специалистов.

# **7. УТВЕРЖДЕНИЕ РАБОЧЕЙ ПРОГРАММЫ<sup>1</sup>**

Рабочая программа утверждена на 2021 /2022 учебный год без изменений / с изменениями, дополнениями<sup>2</sup>

Протокол № \_\_\_\_\_\_\_\_ заседания кафедры от «\_\_\_»\_\_\_\_\_\_\_\_\_ 20\_\_\_ г.

И.о. заведующего кафедрой\_\_\_\_\_\_\_\_\_\_\_\_\_\_ ( к.т.н., доцент Д.Н. Старченко) подпись, ФИО

Директор института энергетики, информационных технологий и управляющих систем \_\_\_\_\_\_\_\_\_\_\_\_\_\_\_\_\_\_\_\_\_(к.т.н., доцент А.В. Белоусов)

подпись, ФИО

 $\overline{a}$ 

<sup>1</sup> Заполняется каждый учебный год на отдельных листах

<sup>2</sup> Нужное подчеркнуть